# **FUJITSU**

# **FUJITSU Software Technical Computing Suite V4.0L20**

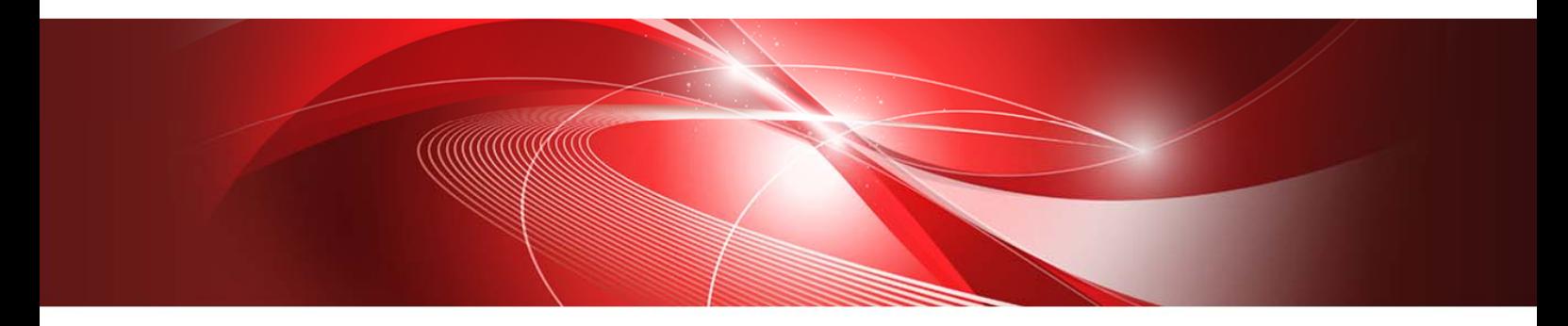

# **Development Studio BLAS LAPACK ScaLAPACK User's Guide**

J2UL-2489-02ENZ0(00) March 2020

# **Preface**

The products are the implementations of the public domain BLAS (Basic Linear Algebra Subprograms), LAPACK (Linear Algebra PACKage) and ScaLAPACK (Scalable LAPACK) , which have been developed by groups of people such as Prof. Jack Dongarra, University of Tennessee, USA and all published on the WWW (URL: http://www.netlib.org/). This product includes not only the sequential versions of BLAS and LAPACK but also the thread-parallel versions which reduce turnaround time by a parallel algorithms.

The structure of the manual is as follows.

### **1 Overview**

The products are outlined with emphasis on the differences from the public domain versions.

#### **2 Documentation**

The manual is not intended to give calling sequences of individual subprograms. Instead, the reader is requested to refer to a set of documentation available to the general public. The section describes where and how to access it.

#### **3 Example program using BLAS and LAPACK**

This section shows an example code that uses subroutines from BLAS and LAPACK versions. The example is simple enough to understand and intended for use in order to describe principles of calling thread-safe subroutines from an OpenMP Fortran program.

#### **Appendix A Routines List**

The entire list of subprograms provided is given.

#### **Appendix B License**

The manual describes the use of free software license by the products.

For general usage of BLAS, LAPACK and ScaLAPACK, please see the documentation mentioned in "2. Documentation".

In addition to this manual, the following manuals are references that apply to this manual:

*Fortran User's Guide* 

*MPI User's Guide* 

For a detailed specification of OpenMP, please refer the specification in http://www.openmp.org/.

#### **Export Controls**

Exportation/release of this document may require necessary procedures in accordance with the regulations of your resident country and/or US export control laws.

#### **Date of Publication and Version**

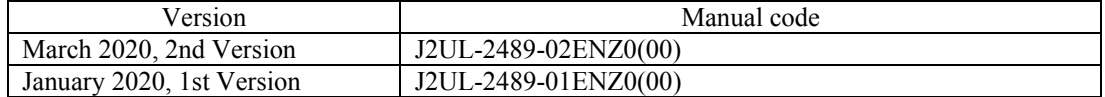

#### **Copyright**

Copyright FUJITSU LIMITED 2020

# **Update History**

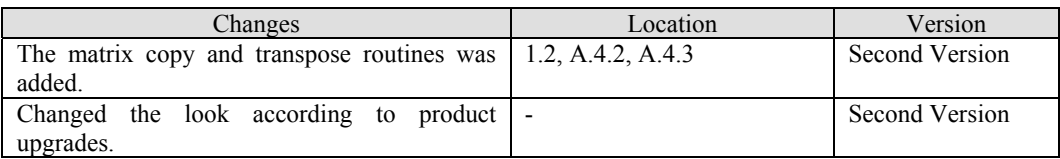

### • All rights reserved.

• The information in this manual is subject to change without notice.

# **Acknowledgement**

BLAS, LAPACK and ScaLAPACK are collaborative effort involving several institution and it is distributed on Netlib.

# **Contents**

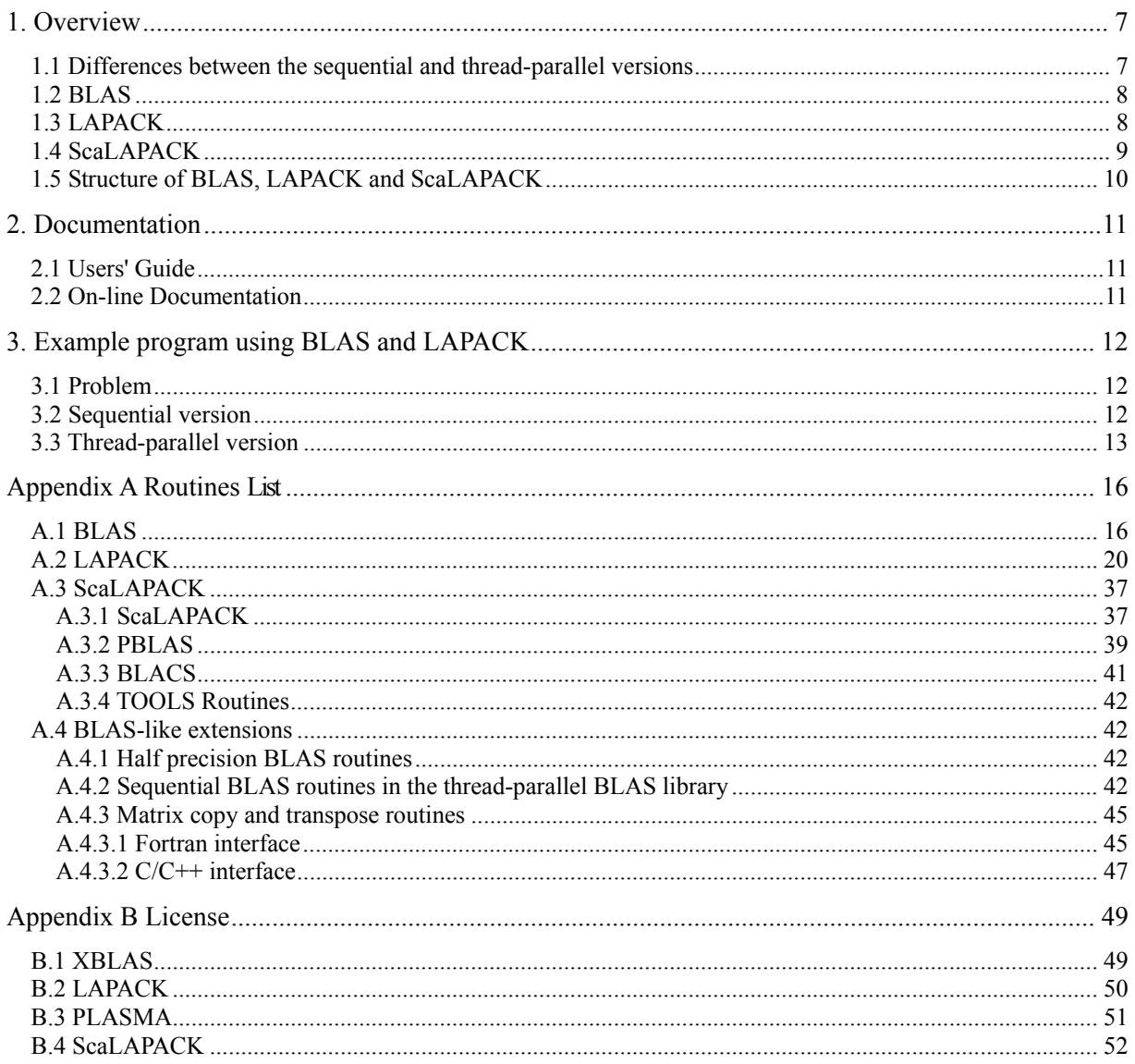

# **List of Figures**

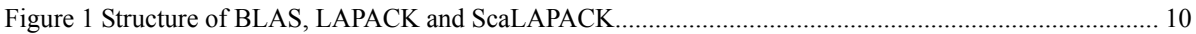

# **List of Tables**

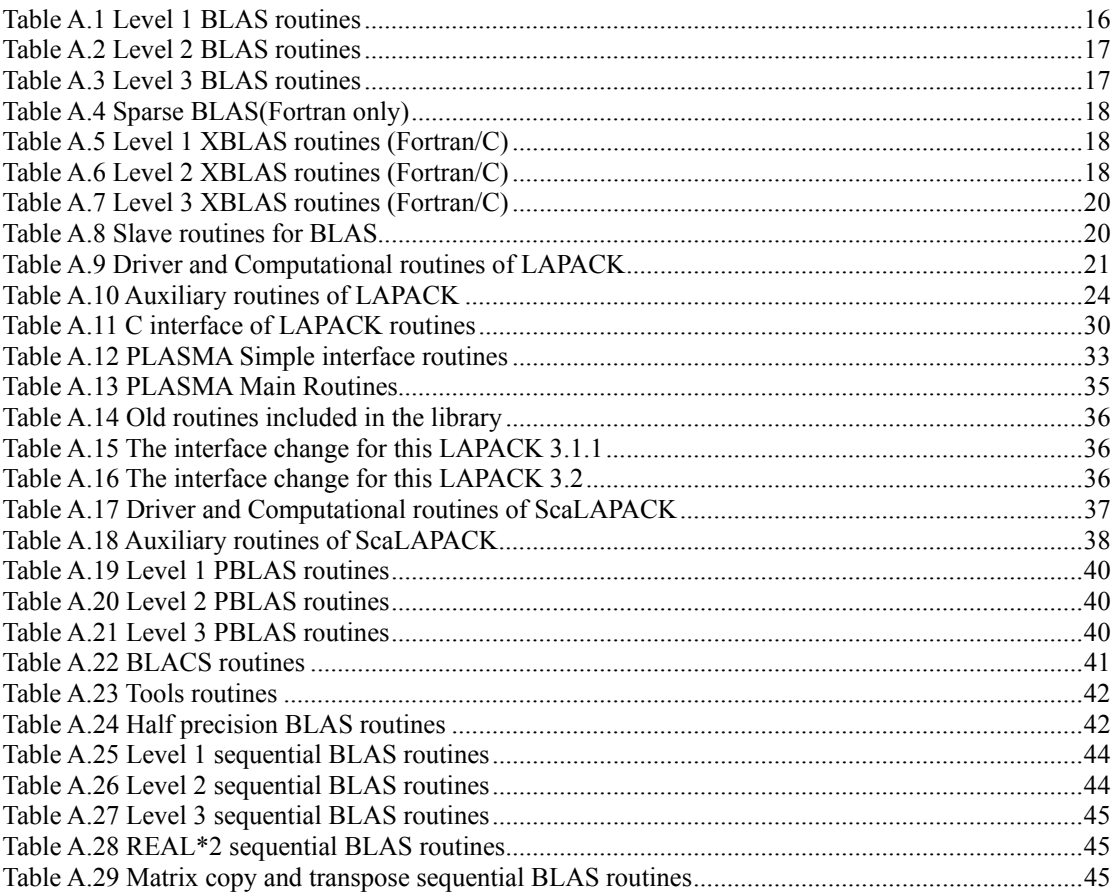

# <span id="page-6-0"></span>**1. Overview**

BLAS, LAPACK and ScaLAPACK in the product are Fujitsu implementations of the netlib packages of BLAS (Basic Linear Algebra Subprograms), LAPACK (Linear Algebra PACKage) and ScaLAPACK (SCAlable LAPACK). The routines of BLAS and LAPACK can be called not only from sequential Fortran programs but also from thread-parallel programs written with OpenMP Fortran API. Furthermore, thread-parallel versions of BLAS and LAPACK are provided.

The routines of ScaLAPACK can be called from user programs written in Fortran with the CALL statement.

# **1.1 Differences between the sequential and thread-parallel versions**

#### a) Sequential versions

The sequential BLAS and LAPACK routines can be called not only from sequential Fortran programs but also from parallel regions of OpenMP Fortran programs because BLAS/LAPACK routines in the product are thread-safe. When calling from parallel regions, the user can give different problem data to a single routine at the same time, so that the routine can deal with the problems simultaneously using multiple threads. For instance, when a matrix-matrix multiplication routine is called that way, one thread takes one problem of multiplication.

In the conventional sequential computation, the user needs to make subsequent calls to a subroutine by changing set of data repeatedly. With the BLAS thread-safe library, however, the user can give several sets of data to a subroutine at a time using multiple threads, where one thread takes care of one set of data and all the threads run concurrently. This way, the user can expect a parallel execution with the number of parallelism equal to the number of threads. Of course, multiple CPUs or cores have to be available for reduction of elapsed time. The user will see the example code in the section of "3 Example program using BLAS and LAPACK"

#### b) Thread-parallel versions

A routine from thread-parallel versions solves a single (rather big) problem by a parallel algorithm using multiple threads. As a result, the turnaround time can be reduced. For instance, when the user gives a problem to the thread-parallel routine for matrix-matrix multiplication, the routine creates multiple threads inside, distributes pieces of computation to the threads, and allows them to run on multiple threads. Creation of threads, work-sharing, synchronization, and termination of threads are controlled by OpenMP Fortran specifications.

Routine names and calling sequences of the thread-parallel routines are unchanged from those of the sequential routines, so the user does not need to modify any part of calls to BLAS/LAPACK. Just switch to the link library for the thread-parallel versions.

It cannot be possible to mix the sequential routines and thread-parallel routines in a single application.

In addition to LAPACK parallelized by OpenMP , PLASMA, which is parallelized by pthread, is provided. The routine names of PLASMA are different from LAPACK and both PLASMA and LAPACK routines are called in a single program.

# <span id="page-7-0"></span>**1.2 BLAS**

BLAS is a library for vector and matrix operations. This product is based on BLAS (1998-07-03 version) provided on Netlib. BLAS includes 81 functions. The total number of routines for all precision types amounts to approximately 660.

BLAS provides the following routines.

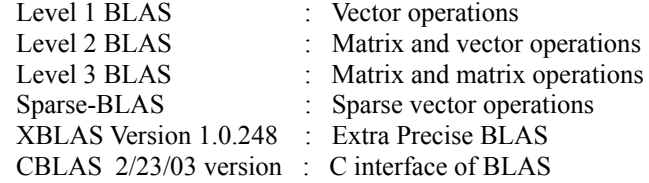

The routines in this BLAS library have exactly the same subroutine names and calling parameters as those of netlib baseline version.

#### **Subroutines parallelized**

All of the Level 3 BLAS and frequently used routines of the Level 2 BLAS have been parallelized. The rest of routines are just sequential even though they are contained in the thread-parallel library. For complete list of routines that are parallelized, see "A.1 BLAS" later in this manual.

There are extended functions in addition to standard BLAS routines in this product. See "A.4 BLASlike extensions" for detail.

- Half precision (REAL\*2) BLAS routines
- Sequential BLAS routines in the thread parallel BLAS library
- Matrix copy and transpose routines

# **1.3 LAPACK**

LAPACK is a library of linear algebra routines. This product is based on LAPACK version 3.5.0 provided on Netlib. LAPACK includes approximately 400 functions. The total number of routines for all precision types amounts to approximately 1700.

PLASMA is also provided. This product is based on PLASMA version 2.7.1.

LAPACK provides the following routines.

- Linear equations
- Linear least squares problems
- Eigenvalue problems
- Singular value decomposition

LAPACK, a collection of subroutines for linear algebra is, like thread-safe BLAS, called not only from sequential Fortran programs but also a program written in OpenMP Fortran in the environment of SMP. The purpose of using it is to have a subroutine concurrently solve different problems that are independent from each other and so reduce the turnaround time to solve all the problems.

LAPACK contains driver routines, computational routines and auxiliary routines. Driver routines are those which deal with general linear algebraic problems such as a system of linear equations, while computational routines serve to work as components of driver routines such as LU decomposition of matrices. Auxiliary routines perform certain subtask or common low-level computation.

#### **Subroutines parallelized**

Functions listed below have been parallelized by OpenMP. For complete list of routines, see "A.2 LAPACK" later in this manual. Large part of the other routines has calls to BLAS that are parallelized, so it can be said most of LAPACK are more or less parallelized.

• Linear equations for a general matrix, a symmetric/ Hermitian positive definite matrix and a symmetric/Hermitian matrix. (simple driver and expert driver)

- <span id="page-8-0"></span>Symmetric/Hermitian eigenvalue problem using the divide and conquer algorithm.
- Generalized Symmetric/Hermitian eigenvalue problem using the divide and conquer algorithm.
- Linear least squares problems.
- Singular value decomposition.

# **1.4 ScaLAPACK**

ScaLAPACK is a library of high performance linear algebra routines for distributed memory message-passing computers. It can solve systems of linear equations, linear least squares problems, eigenvalue problems and singular value problems.

ScaLAPACK is built on two layers: PBLAS, BLACS. The PBLAS includes subroutines for common linear algebra computation for parallel processors. The BLACS is a communication library for linear algebra.

ScaLAPACK, PBLAS and BLACS provide the following routines.

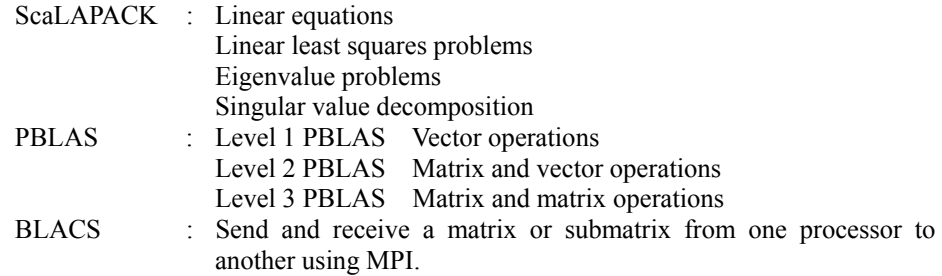

This product is based on the following versions of software on Netlib.

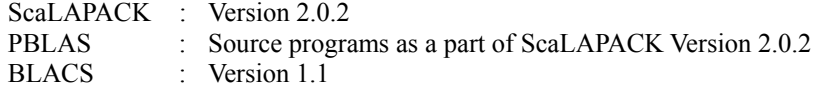

ScaLAPACK layer contains driver routines, computational routines and auxiliary routines.

ScaLAPACK includes approximately 200 functions. The total number of routines for all precision types amounts to approximately 700. Each routine can be called from user programs written in Fortran with the CALL statement.

PBLAS layer is a MPI parallel version of BLAS, which provides a subset of BLAS routines. ScaLAPACK layer is a MPI parallel version of LAPACK, which provides a subset of LAPACK routines.

ScaLAPACK provides flexible methods for partitioning the global matrix among the processors, but each routine has appropriate ways of partitioning for better performance. See Netlib Web page to get more information about the distribution parameters. When the user pays attention to these parameters, ScaLAPACK realizes the good scalability.

ScaLAPACK routines call BLAS and LAPACK routines. User can choose either sequential version or thread-parallel version of BLAS and LAPACK library. In a user program which is link-edited with BLAS and LAPACK thread-parallel version, ScaLAPACK routines are executed in parallel using MPI in each of which BLAS and LAPACK routines that are called from ScaLAPACK routines are executed in parallel by multiple threads. Generally, when some processors are assigned to threadparallel calculation, the performance is better because the balance of calculation is better and the communication is smaller. But if the routine executes most of the calculation in ScaLAPACK layer and doesn't depend on BLAS and LAPACK routines, the performance maybe slower. So, it is needed to pay attention to the balance of processors assigned to processes and threads.

ScaLAPACK routines are not thread-safe. It means that ScaLAPACK routines should not be called from multiple threads simultaneously in the parallel region in OpenMP Fortran programs.

# <span id="page-9-0"></span>**1.5 Structure of BLAS, LAPACK and ScaLAPACK**

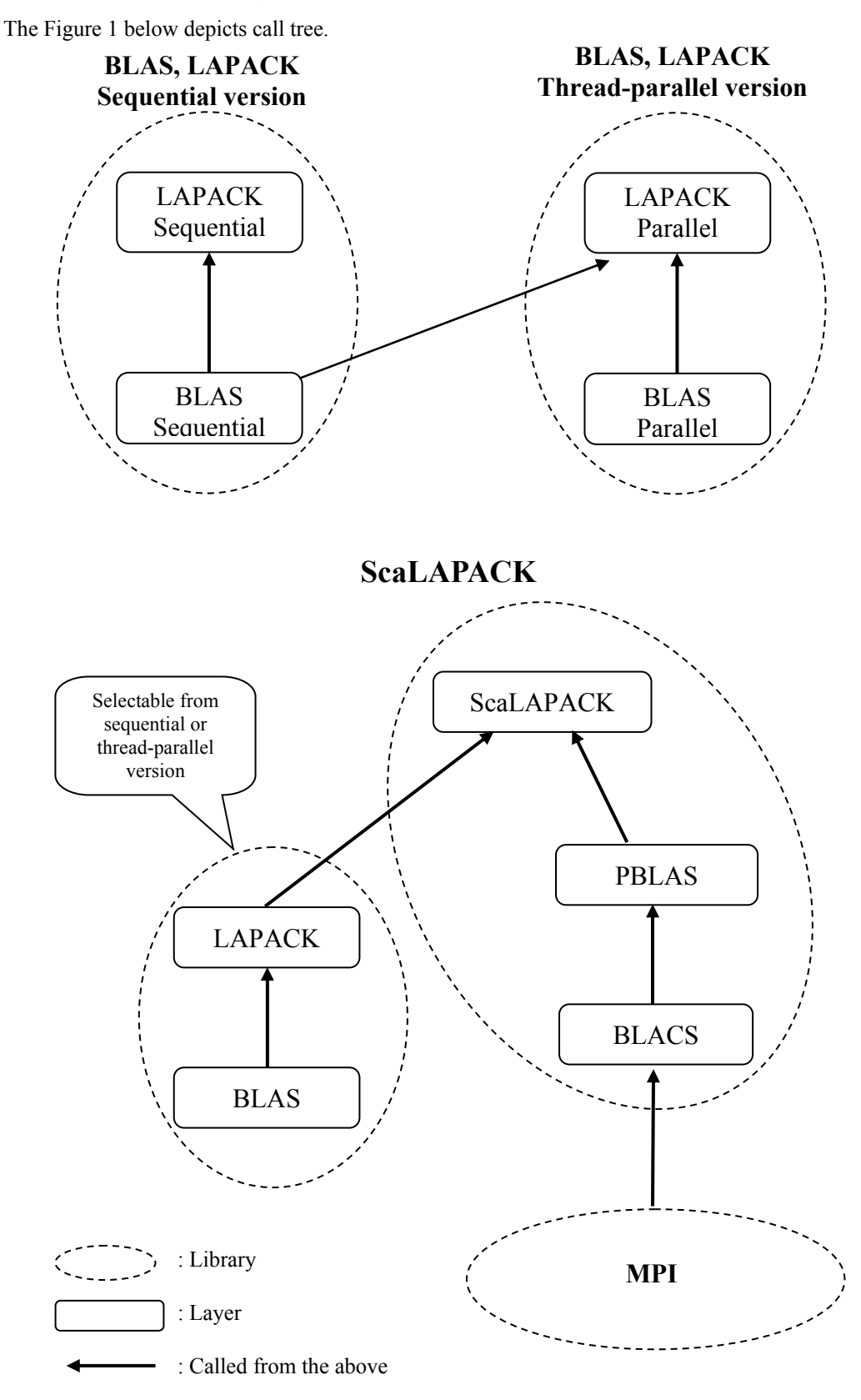

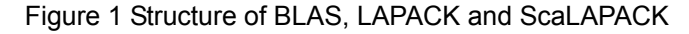

# <span id="page-10-0"></span>**2. Documentation**

The calling interfaces (routine name, parameter sequence) of subroutines provided in the products are unchanged from the public domain counterparts. For that reason, the manual does not include the calling specifications of individual subroutines. Instead, the user is requested to refer to the publicly available documentation to be listed below.

# **2.1 Users' Guide**

Refer to the following manual for usage descriptions of the individual routines provided by this software:

• *LAPACK Users' Guide, Third Edition* (SIAM, 1999)

The book describes in detail the usage of LAPACK, including calling specifications, purposes, parameter descriptions, performances, and accuracy of driver routines and computational routines. Also included is a quick reference of BLAS.

• *ScaLAPACK Users' Guide* (SIAM, 1997)

The book describes in detail the usage of ScaLAPACK, including ways of partitioning and distributing matrices among processors, calling specifications, purposes, parameter descriptions, performances, and accuracy of driver and computational routines. Also included is a list of error messages ScaLAPACK might issues. Finally, a quick references of PBLAS and BLACS is given.

What is interesting, a CD-ROM comes with the book, packing all the relevant documents and source programs.

# **2.2 On-line Documentation**

Several documentation of BLAS, LAPACK, and ScaLAPACK are available online from the domain http://www.netlib.org/. The following names are all as of February, 2019.

- BLAS http://www.netlib.org/blas/
- XBLAS http://www.netlib.org/xblas/
- CBLAS http://www.netlib.org/blas/blast-forum/
- LAPACK https://bitbucket.org/icl/plasma
- LAPACKE(C interface of LAPACK) http://www.netlib.org/lapack/lapacke.html
- PLASMA https://bitbucket.org/icl/plasma
- ScaLAPACK http://www.netlib.org/scalapack/

# <span id="page-11-0"></span>**3. Example program using BLAS and LAPACK**

This section describes how to call subroutines of BLAS and LAPACK from an OpenMP Fortran program by using a simple example code.

# **3.1 Problem**

Let's consider a system of linear equations

 $A x = h$ 

, where *A* is a real dense matrix of order *n*, *b* the right hand side vector of order *n*, and *x* the solution vector. An interesting case is that we have multiple right hand side vectors for each of which we need the solution. This problem can be written in a matrix form,

 $AX = B$ 

, where each column vector of *B*, denoted by  $b_i$  ( $i = 1, 2, \ldots, m$ ), stands for each right hand side vector, and each column of *X*, denoted by  $x_i$  ( $i = 1, 2, \ldots, m$ ), the solution vector corresponding to  $b_i$ 

# **3.2 Sequential version**

This section describes how the user can take advantage of thread-safety of sequential versions of BLAS/LAPACK. First, let's take a look at an example program of conventional sequential codes

a) Calls from sequential programs

Let's assume the user wants to solve linear equations of order 200 with 80 of right hand side vectors. There is the driver subroutine DGESV from LAPACK which does all computations to get the solutions. For the purpose of explanation, however, the following example chooses to use the computational routines; DGETRF for LU decomposition and DGETRS for getting solutions using the LU factors. In the program, subroutine inita(..) is to set up the array "a" and initb(..) the 80 right hand side vectors.

```
 implicit real*8 (a-h,o-z) 
       parameter(maxn=200,m=80,k=maxn+1) 
      real*8 a(k, max), b(k, m) integer ip(maxn) 
C ========================================================== 
C Define the matrix 
C =========================================================== 
       n=maxn 
       call inita(a,k,n) 
       call initb(b,k,n,m) 
C =========================================================== 
C LU decomposition 
C =========================================================== 
       call dgetrf(n,n,a,k,ip,info) 
 if(info.ne. 0) then 
 print *,'The given problem seems to be not normal' 
         stop 
       endif 
C =========================================================== 
C Solution 
C ===========================================================
```
<span id="page-12-0"></span> call dgetrs('N',n,m,a,k,ip,b,k,info) **Service State State State** 

#### b) Calls from an OpenMP Fortran program

In the above example, subroutine DGETRS gets 80 of the solution vectors corresponding to 80 of the right hand side vectors, where each solution vector can be obtained independently and so in parallel with the rest of solutions. Let's assume that 80 solution vectors are divided into 20 subsets, each having 4 solutions, and have one subset handled by one thread. Each thread calls DGETRS with a subset of 4 right hand side vectors. The following example shows how this is done by using OpenMP Fortran directives.

```
 implicit real*8 (a-h,o-z) 
       parameter(maxn=200,m=80,mblk=4,k=maxn) 
      real*8 a(k, max), b(k, m)integer ip(maxn)<br>C =======================
                           C ========================================================== 
C Define the matrix 
C =========================================================== 
       n=maxn 
       call inita(a,k,n) 
       call initb(b,k,n,m) 
C =========================================================== 
C LU decomposition 
C =========================================================== 
       call dgetrf(n,n,a,k,ip,info) 
       if(info.ne. 0) then 
         print *,'The given problem seems to be not normal' 
          stop 
       endif 
C =========================================================== 
C Solution 
C =========================================================== 
!$OMP PARALLEL DO PRIVATE(mb,info) 
       do i=1,m,mblk 
         mb=min(mblk,m-i+1) 
         call dgetrs('N',n,mb,a,k,ip,b(1,i),k,info) 
       end do 
!$OMP END PARALLEL DO 
Service State State State
```
#### Explanations

- 1. The !\$OMP PARALLEL and !\$OMP END PARALLEL directive pair define a parallel region where the code block between the directive pair executes in parallel by multiple threads. The !\$OMP PARALLEL creates a team of multiple threads and the clause PRIVATE(...) specifies that variables or arrays in the parentheses are allocated memory copy per each thread. Variables or arrays that do not appear in the PRIVATE clause have only one copy and shared by all threads in the parallel region.
- 2. The directive !\$OMP DO specifies that DO construct right below the directive can be executed in parallel, with respect to the DO index, by multiple threads. In other words, computation for each value of DO index is done by a thread asynchronously with the rest of threads.
- 3. What is one more important characteristic is that the above code can be compiled without option -Kopenmp features, link-edited with BLAS and LAPACK libraries, then can work correctly producing the same results, while execution takes longer. This is because the OpenMP directives are treated as Fortran comment statements and executable Fortran statements have nothing different from regular Fortran constructs.

# **3.3 Thread-parallel version**

Let's consider now how a thread-parallel subroutine of BLAS/LAPACK can be utilized. First, let's take a look at an example program of conventional sequential codes that calls a thread-parallel subroutine. Then we will move on to an example where a thread-parallel routine is called from a parallelized program by OpenMP Fortran.

a) Calls from sequential programs

Let's assume the user wants to solve linear equations of order 3000 with 800 of right hand side vectors. This time, we choose to use subroutine DGESV from LAPACK, which does all computations to get the solutions from LU decomposition through solution with the LU factors.

Compile the following sequential program and link-edit with the thread-parallel library in stead of the sequential library. What will happen then is that inside DGESV, multiple threads are created and computation is shared by the multiple threads, i.e. multiple CPUs or cores. (This situation happens even when the thread-parallel routine is called from sequential portions of OpenMP Fortran programs.)

```
 implicit real*8 (a-h,o-z) 
       parameter(maxn=3000,m=800,k=maxn+1) 
      real*8 a(k, max), b(k, m) integer ip(maxn) 
C ========================================================== 
C Define the matrix 
C =========================================================== 
       n=maxn 
       call inita(a,k,n) 
       call initb(b,k,n,m) 
C =========================================================== 
C LU decomposition and Solution 
C =========================================================== 
       call dgesv(n,m,a,k,ip,b,k,info) 
       if(info.ne. 0) then 
         print *,'The given problem seems to be not normal' 
         stop 
       endif 
Service State State State
```
#### b) Calls from an OpenMP Fortran program

A thread-parallel subroutine can be called from inside parallelized portions of OpenMP Fortran. Let's assume that there are two systems of linear equations which are independent from each other and the user wishes to solve each of systems by calling the thread-parallel version of subroutine DGESV.

In the following example, each equation is solved by two threads. The user is requested to set the environment variable OMP\_NUM\_THREADS to 2. Then, two sets of equations will be solved on a total of 4 cores, where each uses 2 cores.

```
 implicit real*8 (a-h,o-z) 
      parameter(maxn=3000,m=800,k=maxn,np=2) 
     real*8 a(k, max, np), b(k, m, np) integer nsize(np) 
      data nsize/2800,3000/ 
      integer ip(maxn,np) 
!$OMP PARALLEL DO DEFAULT(SHARED) PRIVATE(n,info) 
      do ii=1,np 
C = = =C Define the matrix 
C =========================================================== 
        n=nsize(ii) 
       call inita(a(1,1,ii),k,n)call intb(b(1,1,ii),k,n,m)C =========================================================== 
C LU decomposition and Solution 
C =========================================================== 
       call degv(n,m,a(1,1,ii),k,ip(1,ii),b(1,1,ii),k,info) if(info.ne. 0) then 
 print *,'The given problem seems to be not normal' 
          stop 
        endif 
      end do 
!$OMP END PARALLEL DO
```
### **Explanation**

:

1.There is one thing that should be taken care of by the user to run the above program. That is, the user needs to allow parallel regions to be nested. This can be done by switching on the environment variable OMP\_NESTED, or by using the run time library routine OMP\_SET\_NESTED.

The above program could run on less than 4 cores, apart from performance.

# <span id="page-15-0"></span>**Appendix A Routines List**

In order to help the user make sure the routines interested are provided in the product, the entire lists of routines are provided here. The user is asked to check with the following lists whenever he/she feels uncertain about availability. Note, however, that the coverage of routines here does not always keep up with the latest versions from Netlib. The lists below are intended to be used to check the difference, if any, from the Netlib.

# **A.1 BLAS**

The routines that are supplied with BLAS are listed in Table A.1 to Table A.7. The slave routines included in this software are listed in Table A.8

The mark  $#$  means that it takes either of:

- S : REAL
- D : DOUBLE PRECISION
- C : COMPLEX
- Z : COMPLEX\*16

A combination of precisions means to use more than one precision. For example, "SC" of SCNRM2 is a function returning real and complex entries.

The marks in the column of Parallel shows following means:

- O : Parallelized in the thread-parallel version
- : Not parallelized (same as sequential routine)

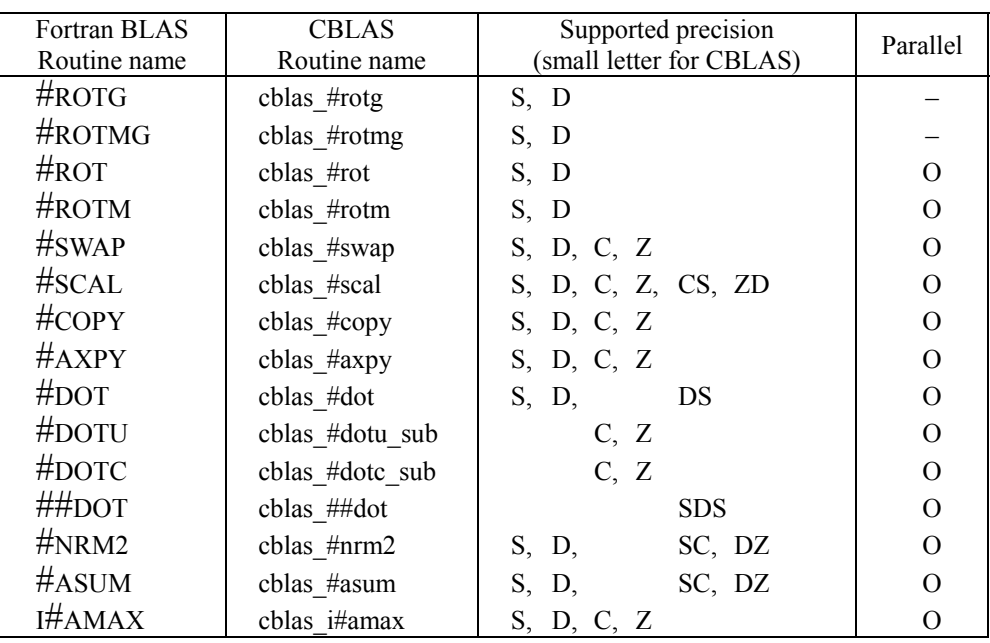

#### Table A.1 Level 1 BLAS routines

<span id="page-16-0"></span>

| Fortran BLAS | <b>CBLAS</b> | Supported precision      | Parallel       |
|--------------|--------------|--------------------------|----------------|
| Routine name | Routine name | (small letter for CBLAS) |                |
| #GEMV        | cblas_#gemv  | S,<br>D,<br>C,<br>Ζ      | $\Omega$       |
| #GBMV        | cblas #gbmv  | S,<br>C,<br>D,<br>Z      |                |
| #HEMV        | cblas #hemv  | C,<br>Z                  | $\mathcal{O}$  |
| #HBMV        | cblas_#hbmv  | C,<br>Z                  |                |
| #HPMV        | cblas #hpmv  | C,<br>Z                  | $\mathcal{O}$  |
| #SYMV        | cblas #symv  | S,<br>D                  | $\mathcal{O}$  |
| #SBMV        | cblas_#sbmv  | S,<br>D                  |                |
| #SPMV        | cblas_#spmv  | S,<br>D                  | $\mathcal O$   |
| #TRMV        | cblas_#trmv  | S,<br>D,<br>C,<br>Ζ      | $\overline{O}$ |
| #TBMV        | cblas_#tbmv  | S,<br>C,<br>Z<br>D,      |                |
| #TPMV        | cblas_#tpmv  | S,<br>C,<br>Z<br>D,      |                |
| #TRSV        | cblas_#trsv  | S,<br>C,<br>Z<br>D,      | $\overline{O}$ |
| $\#$ TBSV    | cblas_#tbsv  | S,<br>C,<br>Z<br>D,      |                |
| #TPSV        | cblas_#tpsv  | S,<br>C,<br>Ζ<br>D,      |                |
| $\#_{GER}$   | cblas #ger   | S,<br>D                  | $\overline{O}$ |
| $\#$ GERU    | cblas_#geru  | C,<br>Z                  | $\mathcal{O}$  |
| $\#$ GERC    | cblas_#gerc  | C,<br>$\boldsymbol{Z}$   | $\mathcal{O}$  |
| $#$ HER      | cblas_#her   | C,<br>Ζ                  | $\overline{O}$ |
| #HPR         | cblas #hpr   | C,<br>Z                  |                |
| #HER2        | cblas_#her2  | C,<br>Z                  | $\mathcal{O}$  |
| #HPR2        | cblas_#hpr2  | C,<br>Z                  |                |
| $#$ SYR      | cblas_#syr   | S,<br>D                  | $\overline{O}$ |
| #SPR         | cblas_#spr   | S,<br>D                  |                |
| $#$ SYR2     | cblas #syr2  | S,<br>D                  | $\overline{O}$ |
| $#$ SPR2     | cblas #spr2  | S,<br>D                  |                |

Table A.2 Level 2 BLAS routines

Table A.3 Level 3 BLAS routines

| Fortran BLAS<br>Routine name | <b>CBLAS</b><br>Routine name | Supported precision<br>(small letter for CBLAS) | Parallel |
|------------------------------|------------------------------|-------------------------------------------------|----------|
| #GEMM                        | cblas #gemm                  | D, C, Z<br>S,                                   |          |
| #SYMM                        | cblas #symm                  | S,<br>D, C, Z                                   |          |
| $#$ HEMM                     | cblas #hemm                  | $C_{1}$<br>- Z                                  |          |
| $\#$ SYRK                    | cblas #syrk                  | C,<br>S.<br>- Z<br>D,                           |          |
| $#$ HERK                     | cblas #herk                  | $C_{1}$<br>- Z                                  |          |
| $\#$ SYR2K                   | cblas #syr2k                 | $C_{\rm{L}}$<br>S.<br>- Z<br>D.                 |          |
| $#$ HER2K                    | cblas #her2k                 | Z<br>$C_{\rm s}$                                |          |
| #TRMM                        | cblas #trmm                  | C,<br>S.<br>- Z<br>D.                           |          |
| $\#TRSM$                     | cblas #trsm                  | S.<br>C,<br>D.                                  |          |

<span id="page-17-0"></span>

| Routine name     | Supported precision | Parallel |
|------------------|---------------------|----------|
| #AXPYI           | D, C, Z<br>S,       |          |
| $\#$ DOTI        | S,<br>D             |          |
| #DOTCI           | C,<br>Ζ             |          |
| #DOTUI           | C, Z                |          |
| $\#$ GTHR        | D, C,<br>S,<br>Z    |          |
| $\#$ GTHRZ       | D, C, Z<br>S,       |          |
| $\#$ SCTR        | D, C,<br>S,<br>Z    |          |
| $\mu_{\rm ROTI}$ |                     |          |

Table A.4 Sparse BLAS(Fortran only)

# Table A.5 Level 1 XBLAS routines (Fortran/C)

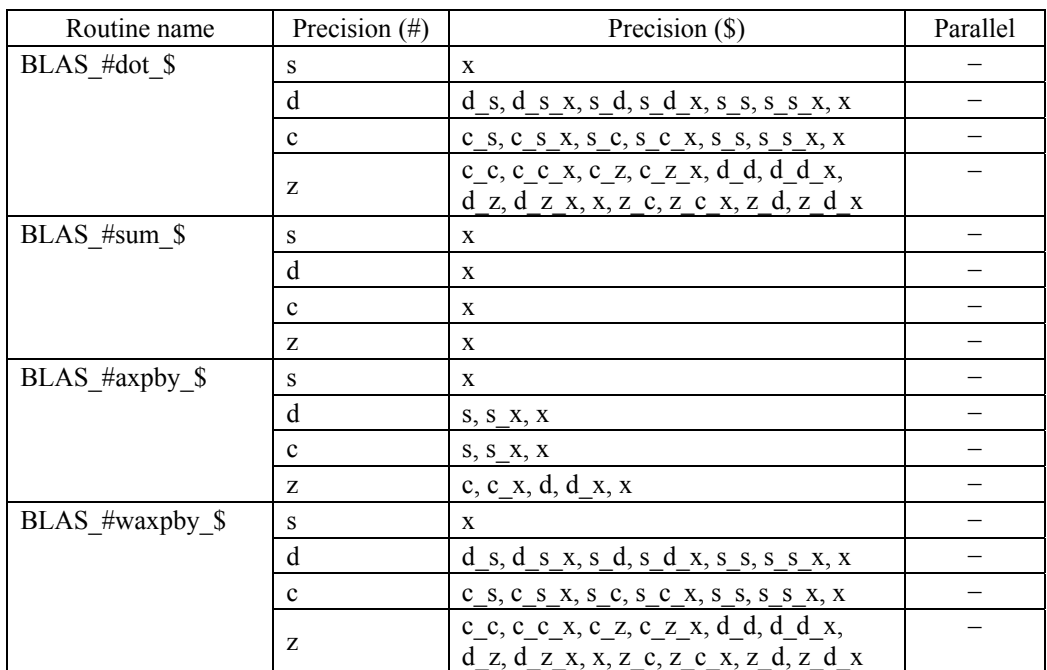

# Table A.6 Level 2 XBLAS routines (Fortran/C)

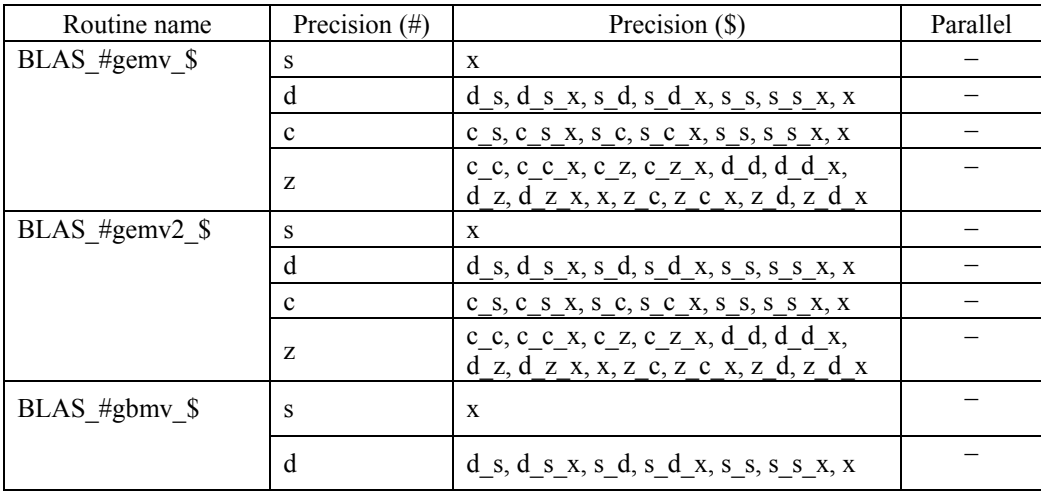

| Routine name   | Precision (#) | Precision $(\$)$                                                                                                    | Parallel                 |
|----------------|---------------|----------------------------------------------------------------------------------------------------|--------------------------|
| BLAS #gbmv \$  | $\mathbf c$   | $c_s, c_s, s_c, s_c, s_c, s_s, s_s, s_s, x$                                                                                                    |                          |
|                | Z             | c c, c c x, c z, c z x, d d, d d x,<br>$d$ <sub>z</sub> , $d$ <sub>z</sub> x <sub>i</sub> x <sub>i</sub> z <sub>i</sub> c <sub>i</sub> z <sub>i</sub> c <sub>i</sub> x <sub>i</sub> z <sub>j</sub> d <sub>i</sub> x <sub>i</sub> $d$ <sub>z</sub> $d$ <sub>z</sub> $d$ |                          |
| BLAS #gbmv2 \$ | $\mathbf S$   | X                                                                                                    |                          |
|                | d             | $d_s, d_s x, s_d, s_d x, s_s s, s_s x, x$                                                                                                    |                          |
|                | $\mathbf c$   | $c_s$ , $c_s$ x, $s_c$ , $c_s$ $c_x$ , $s_s$ , $s_s$ , $s_s$ , $x$                                                                                                    |                          |
|                | Z             | $c$ <sub>c</sub> , $c$ <sub>c</sub> $x$ , $c$ <sub>z</sub> , $c$ <sub>z</sub> $x$ , $d$ <sup>d</sup> , $d$ d $x$ ,<br>$d_z$ , $d_z$ , x, x, z <sub>c</sub> , z <sub>c</sub> , x, z <sub>d</sub> , z <sub>d</sub>                                                                                                    |                          |
| BLAS #spmv \$  | $\mathbf S$   | X                                                                                                    | —                        |
|                | d             | $d_s, d_s x, s_d, s_d x, s_s s, s_s x, x$                                                                                                    |                          |
|                | $\mathbf c$   | $c_s$ , $c_s$ , $x_s$ , $c_s$ , $c_s$ , $c_s$ , $s_s$ , $s_s$ , $s_s$ , $x_s$                                                                                                    |                          |
|                | Z             | c c, c c x, c z, c z x, d d, d d x,<br>$d$ <sub>z</sub> , $d$ <sub>z</sub> x <sub>2</sub> x, x <sub>2</sub> z <sub>2</sub> c <sub>2</sub> x, z <sub>4</sub> , z <sub>4</sub> x <sub>2</sub>                                                                                                    |                          |
| BLAS #hpmv \$  | $\mathbf c$   | $c_s, c_s, x, x$                                                                                                    |                          |
|                | Z             | $c$ <sub>c</sub> , $c$ <sub>c</sub> $x$ , $c$ <sub>z</sub> , $c$ <sub>z</sub> $x$ , $x$ , $z$ <sub>c</sub> , $z$ <sub>c</sub> $x$ ,<br>$z \, d, z \, d \, x$                                                                                                    |                          |
| BLAS #symv \$  | S             | X                                                                                                    | $\overline{\phantom{0}}$ |
|                | d             | d s, d s x, s d, s d x, s s, s s x, x                                                                                                    |                          |
|                | $\mathbf c$   | $c_s$ , $c_s$ , $x_s$ , $c_s$ , $c_s$ , $c_s$ , $s_s$ , $s_s$ , $s_s$ , $x_s$                                                                                                    |                          |
|                | Z             | c c, c c x, c z, c z x, d d, d d x,<br>$d$ z, $d$ z x, x, z c, z c x, z d, z d x                                                                                                    |                          |
| BLAS #symv2 \$ | S             | X                                                                                                    |                          |
|                | d             | d s, d s x, s d, s d x, s s, s s x, x                                                                                                    |                          |
|                | $\mathbf c$   | $C_S$ , $C_S$ x, $S_C$ , $C_S$ x, $S_S$ , $S_S$ , $S_S$ , $X$                                                                                                    |                          |
|                | Z             | c c, c c x, c z, c z x, d d, d d x,<br>$d_z, d_z, x, x, z, c, z, c, x, z, d, z, d, x$                                                                                                    |                          |
| BLAS #hemv \$  | $\mathbf c$   | c s, c s x, x                                                                                                    |                          |
|                | z             | $c$ <sub>c</sub> , $c$ <sub>c</sub> $x$ , $c$ <sub>z</sub> , $c$ <sub>z</sub> $x$ , $x$ , $z$ <sub>c</sub> , $z$ <sub>c</sub> $x$ ,<br>$z_d, z_d x$                                                                                                    |                          |
| BLAS_#hemv2_\$ | $\mathbf c$   | $c_s, c_s, x, x$                                                                                                    |                          |
|                | Z             | $c_c, c_c, x, c_z, c_z, x, x, z_c, z_c, x,$<br>$z \ d, z \ d x$                                                                                                    |                          |
| BLAS #sbmv \$  | S             | X                                                                                                    |                          |
|                | d             | d s, d s x, s d, s d x, s s, s s x, x                                                                                                    |                          |
|                | $\mathbf c$   | $C_S$ , $C_S$ x, $S_C$ , $C_S$ x, $S_S$ , $S_S$ x, $X$                                                                                                    |                          |
|                | Z             | c c, c c x, c z, c z x, d d, d d x,<br>$d_z, d_z, x, x, z, c, z, c, x, z, d, z, d, x$                                                                                                    |                          |
| BLAS_#hbmv_\$  | $\mathbf c$   | $c_s, c_s, x, x$                                                                                                    |                          |
|                | z             | $c_c$ , $c_c$ , $c_x$ , $c_z$ , $c_z$ , $x$ , $x$ , $z_c$ ,<br>$z_c x, z_d z_d x$                                                                                                    |                          |

Table A.6 Level 2 XBLAS routines (Fortran/C) (continued)

<span id="page-19-0"></span>

| Routine name        | Precision $(\#)$ | Precision (\$)                                                                                                    | Parallel |
|---------------------|------------------|----------------------------------------------------------------------------------------------------|----------|
| BLAS_#trsv_\$       | S                | $\mathbf x$                                                                                                    |          |
|                     | d                | $S, S_X, X$                                                                                                    |          |
|                     | $\mathbf{c}$     | $S, S_X, X$                                                                                                    |          |
|                     | z                | c, c_x, d, d_x, x                                                                                                    |          |
| BLAS #tbsv \$       | S                | X                                                                                                    |          |
|                     | d                | $S, S_X, X$                                                                                                    |          |
|                     | $\mathbf c$      | $S, S_X, X$                                                                                                    |          |
|                     | z                | c, c_x, d, d_x, x                                                                                                    |          |
| BLAS #trmv \$       | S                | $\mathbf{x}$                                                                                                    |          |
|                     | d                | $S, S_X, X$                                                                                                    |          |
|                     | $\mathbf c$      | $S, S_X, X$                                                                                                    |          |
|                     | Z                | c, c_x, d, d_x, x                                                                                                    |          |
| BLAS #tpmv \$       | S                | $\mathbf{x}$                                                                                                    |          |
|                     | d                | $S, S_X, X$                                                                                                    |          |
|                     | $\mathbf{c}$     | $S, S_X, X$                                                                                                    |          |
|                     | Z                | c, c_x, d, d_x, x                                                                                                    |          |
| BLAS #ge sum mv $\$ | S                | X                                                                                                    |          |
|                     | d                | $d_s, d_s x, s_d, s_d x, s_s s, s_s x, x$                                                                                                    |          |
|                     | $\mathbf{c}$     | $c_s$ , $c_s$ , $x_s$ , $c_s$ , $c_s$ , $c_s$ , $s_s$ , $s_s$ , $s_s$ , $x_s$                                                                                                    |          |
|                     | Z                | $c_c, c_c, x, c_z, c_z, x, d_d, d_d, x,$<br>$d$ <sub>z</sub> , $d$ <sub>z</sub> x <sub>1</sub> x <sub>2</sub> z <sub>2</sub> c <sub>2</sub> x <sub>2</sub> z <sub>4</sub> z <sub>4</sub> x <sub>2</sub> d <sub>2</sub> x <sub>2</sub> d <sub>2</sub> x <sub></sub> |          |

Table A.6 Level 2 XBLAS routines (Fortran/C) (continued)

Table A.7 Level 3 XBLAS routines (Fortran/C)

| Routine name     | Precision $(\#)$ | Precision $(\$)$                                                                                                    | Parallel |
|------------------|------------------|----------------------------------------------------------------------------------------------------|----------|
| BLAS #gemm $\$   | S                | X                                                                                                    |          |
|                  | d                | $d_s, d_s, s_d, s_d, s_d, s_s, s_s, s_s, x$                                                                                                    |          |
|                  | $\mathbf{c}$     | $C_S$ , $C_S$ x, $S_C$ , $C_S$ x, $S_S$ , $S_S$ x, $X$                                                                                               |          |
|                  | Z                | c c, c c x, c z, c z x, d d, d d x,                                                                                                    |          |
|                  |                  | $d$ <sub>z</sub> , $d$ <sub>z</sub> x <sub>2</sub> , x <sub>2</sub> z <sub>2</sub> , z <sub>2</sub> , z <sub>4</sub> , z <sub>4</sub> x <sub>2</sub> |          |
| BLAS #symm \$    | S                | X                                                                                                    |          |
|                  | d                | $d_s, d_s, x, s_d, s_d, x, s_s, s_s, x, x$                                                                                                    |          |
|                  | $\mathbf{c}$     | $C_S$ , $C_S$ x, $S_C$ , $C_S$ x, $S_S$ , $S_S$ x, $X$                                                                                               |          |
|                  | Z                | c c, c c x, c z, c z x, d d, d d x,                                                                                                    |          |
|                  |                  | $d_z, d_z, x, x, z, c, z, c, x, z, d, z, d x$                                                                                                    |          |
| $BLAS$ #hemm $\$ | c                | $C$ S, $C$ S X, X                                                                                                    |          |
|                  | Z                | $c$ c, $c$ c x, $c$ z, $c$ z x, $x$ , $z$ c, $z$ c x,                                                                                                |          |
|                  |                  | $z \, d, z \, d \, x$                                                                                                    |          |

Table A.8 Slave routines for BLAS

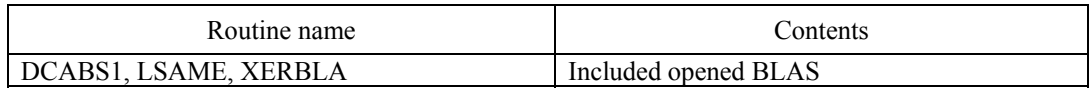

# **A.2 LAPACK**

The routines that are supplied with LAPACK are listed in Table A.9 to Table A.10.

<span id="page-20-0"></span>The routine names in the following tables are the names of real and complex routines. The character indicating the supported precision is the first character of the routine name. For a double precision routine, replace the "S" of the real routine with "D". For a double complex routine, replace the "C" of the complex routine with "Z".

Auxiliary routine XERBLA and XERBLA\_ARRAY is unique and do not depend on data type.

The marks in the column of Parallel shows following means:

- O : Parallelized in the thread-parallel version
- : Not parallelized. Large part of the other routines have calls to BLAS that are parallelized, so it can be said most of LAPACK are more or less parallelized.

The symbol  $^+$  shows new routines in version 3.4.1 of LAPACK on Netlib.

The symbol \* shows new routines in version 3.5.0 of LAPACK on Netlib.

Table A.9 Driver and Computational routines of LAPACK

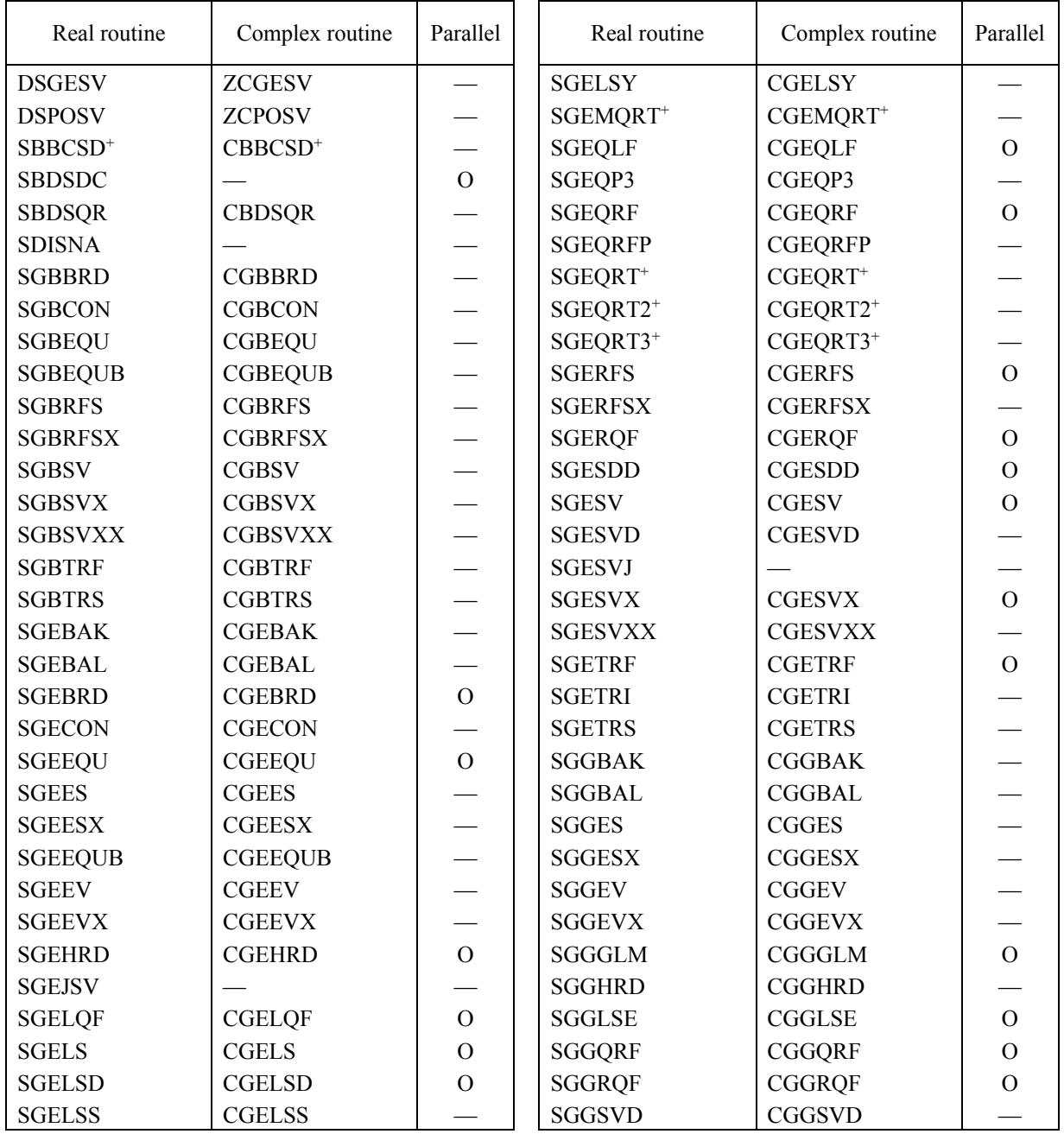

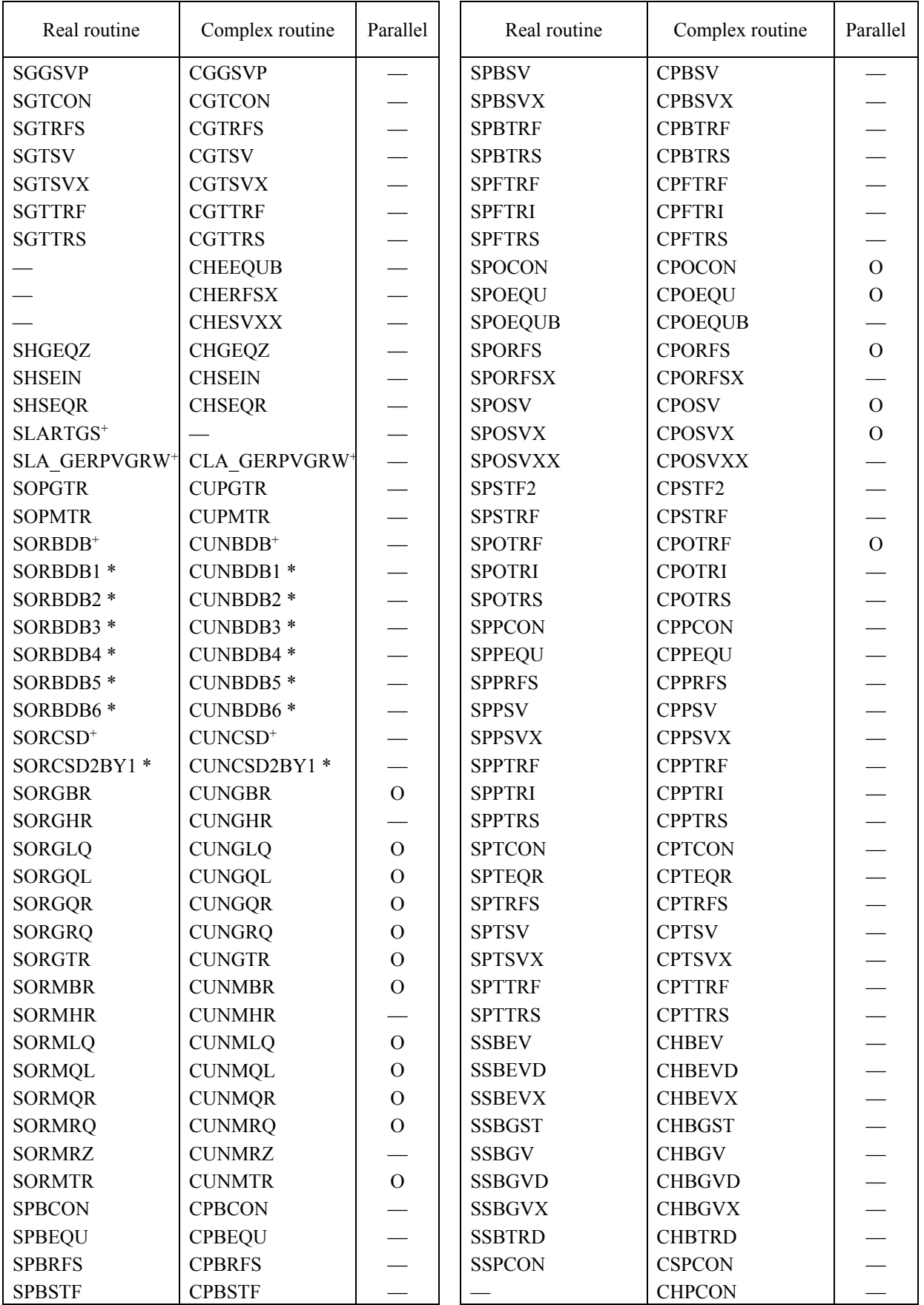

# Table A.9 Driver and Computational routines of LAPACK (continued)

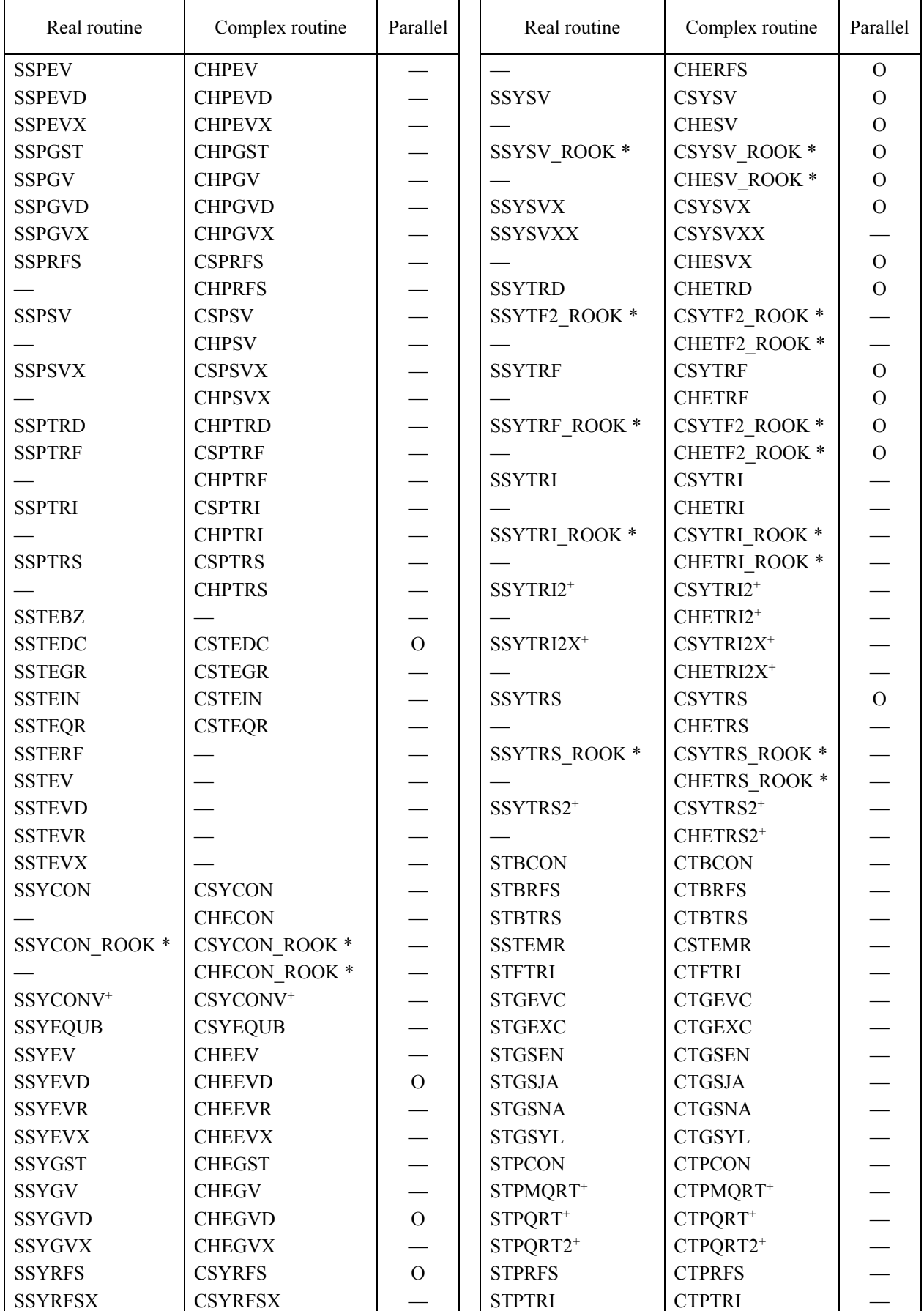

# Table A.9 Driver and Computational routines of LAPACK (continued)

<span id="page-23-0"></span>

| Real routine  | Complex routine | Parallel | Real routine  | Complex routine | Parallel |
|---------------|-----------------|----------|---------------|-----------------|----------|
| <b>STPTRS</b> | <b>CTPTRS</b>   |          | <b>STRSNA</b> | <b>CTRSNA</b>   |          |
| <b>STRCON</b> | <b>CTRCON</b>   |          | <b>STRSYL</b> | <b>CTRSYL</b>   |          |
| <b>STREVC</b> | <b>CTREVC</b>   |          | <b>STRTRI</b> | <b>CTRTRI</b>   |          |
| <b>STREXC</b> | <b>CTREXC</b>   |          | <b>STRTRS</b> | <b>CTRTRS</b>   |          |
| <b>STRRFS</b> | <b>CTRRFS</b>   |          | <b>STZRZF</b> | <b>CTZRZF</b>   |          |
| <b>STRSEN</b> | <b>CTRSEN</b>   |          |               |                 |          |

Table A.9 Driver and Computational routines of LAPACK (continued)

# Table A.10 Auxiliary routines of LAPACK

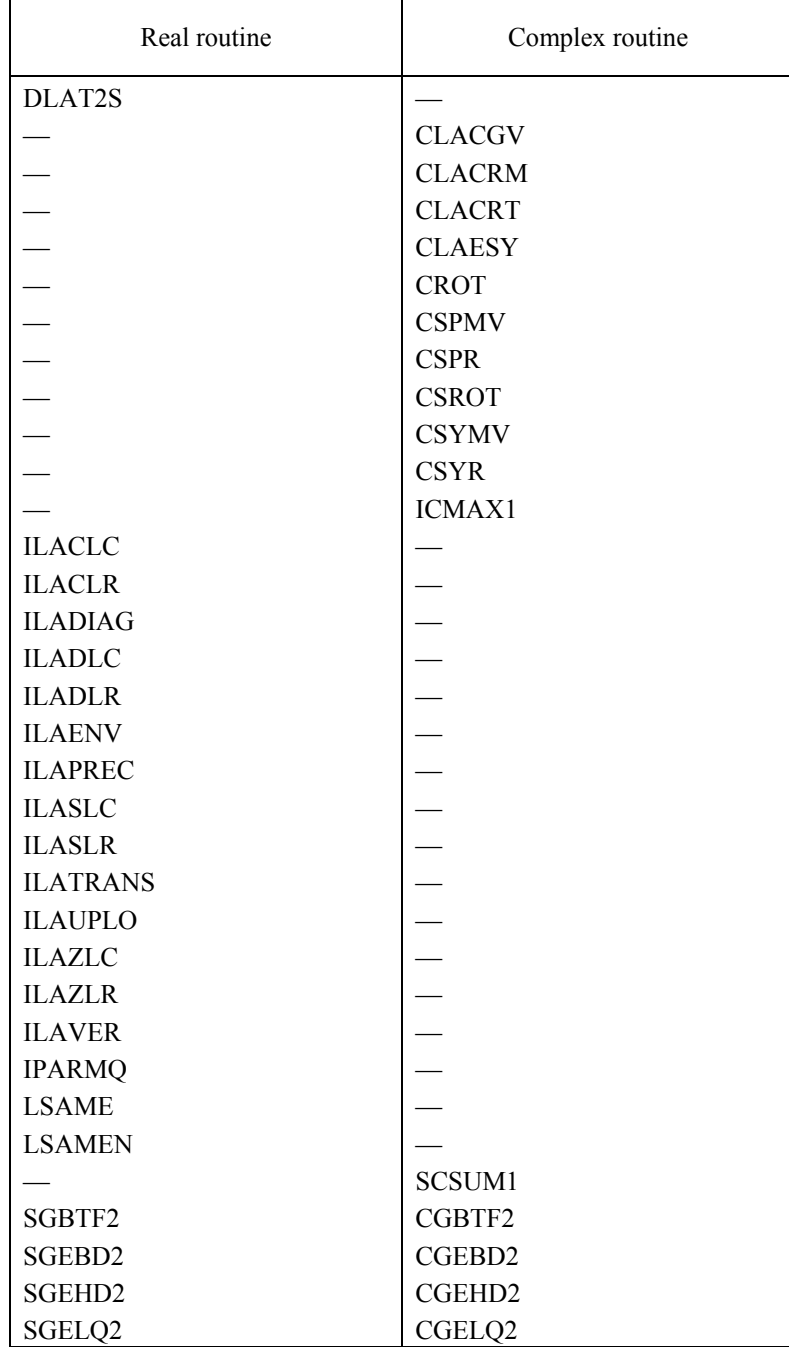

| Real routine       | Complex routine |
|--------------------|-----------------|
| SGEQL2             | CGEQL2          |
| SGEQR2             | CGEQR2          |
| SGERQ2             | CGERQ2          |
| SGEQR2P            | CGEQR2P         |
| SGESC <sub>2</sub> | CGESC2          |
| <b>SGETC</b>       | CGETC2          |
| SGETF2             | CGETF2          |
| SGSVJ0             |                 |
| SGSVJ1             |                 |
| SGTTS2             | CGTTS2          |
| <b>SISNAN</b>      |                 |
| <b>SLABAD</b>      |                 |
| <b>SLABRD</b>      | <b>CLABRD</b>   |
| SLACN <sub>2</sub> | CLACN2          |
| <b>SLACON</b>      | <b>CLACON</b>   |
| <b>SLACPY</b>      | <b>CLACPY</b>   |
| <b>SLADIV</b>      | <b>CLADIV</b>   |
| SLAE2              |                 |
| <b>SLAEBZ</b>      |                 |
| <b>SLAED0</b>      | <b>CLAED0</b>   |
| <b>SLAED1</b>      |                 |
| SLAED <sub>2</sub> |                 |
| SLAED3             |                 |
| SLAED4             |                 |
| SLAED5             |                 |
| SLAED6             |                 |
| SLAED7             | CLAED7          |
| <b>SLAED8</b>      | <b>CLAED8</b>   |
| SLAED9             |                 |
| <b>SLAEDA</b>      |                 |
| <b>SLAEIN</b>      | <b>CLAEIN</b>   |
| SLAEV2             | CLAEV2          |
| <b>SLAEXC</b>      |                 |
| SLAG2              |                 |
| SLAG2D             | CLAG2Z          |
| SLAGS2             |                 |
| <b>SLAGTF</b>      |                 |
| <b>SLAGTM</b>      | <b>CLAGTM</b>   |
| <b>SLAGTS</b>      |                 |
| SLAGV2             |                 |
| <b>SLAHQR</b>      | <b>CLAHQR</b>   |
| SLAHR2             | CLAHR2          |

Table A.10 Auxiliary routines of LAPACK (continued)

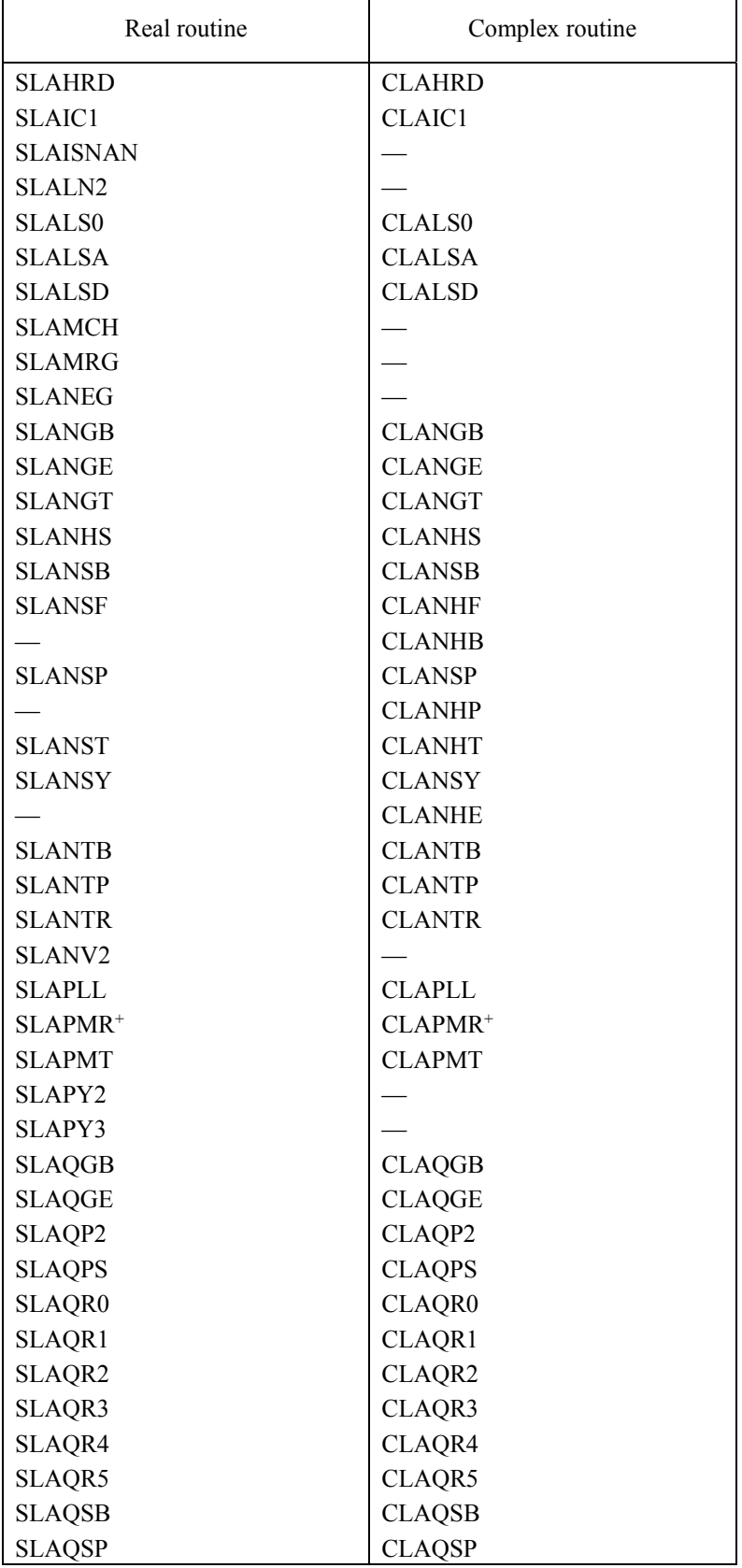

r

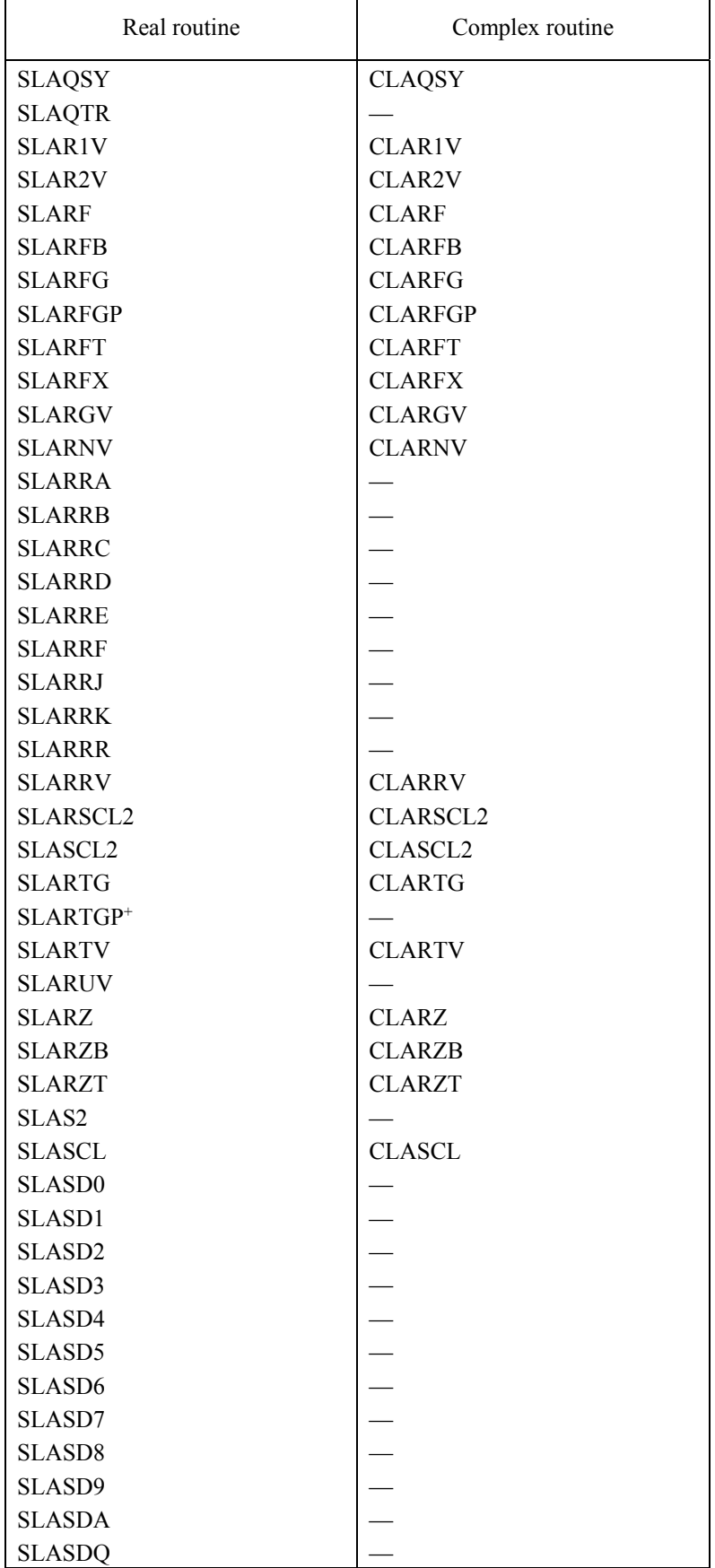

r

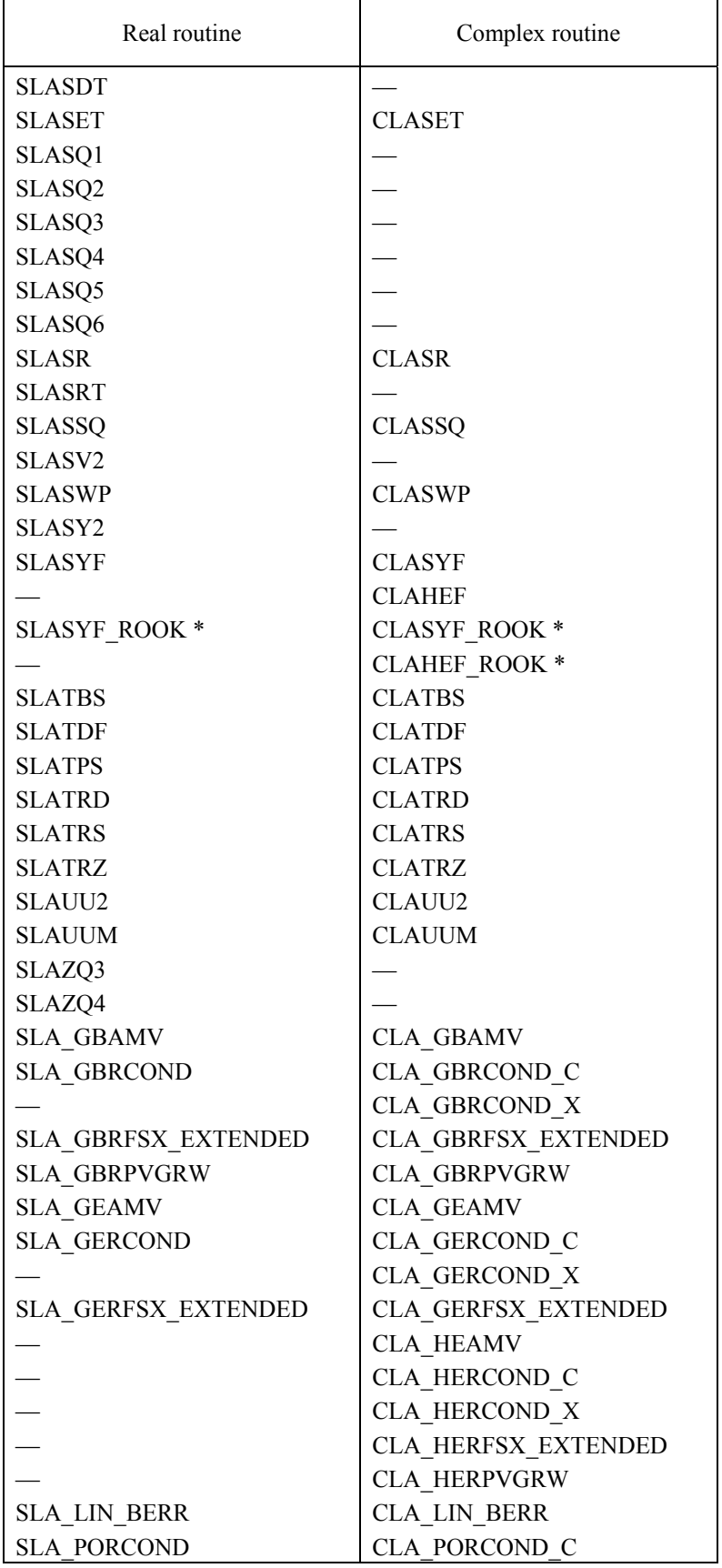

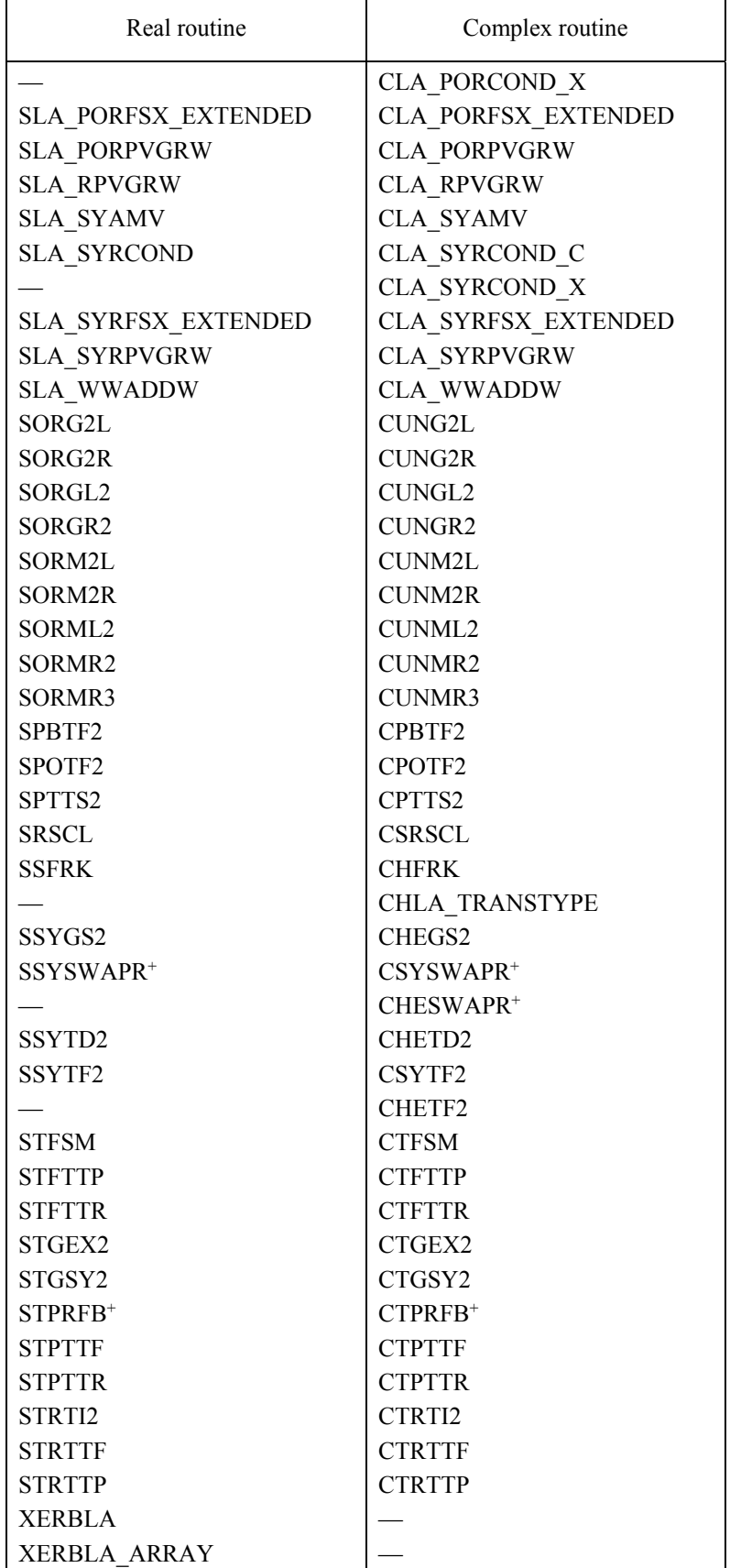

## C inteface LAPACK routines are listed in Table A.11.

# Table A.11 C interface of LAPACK routines

<span id="page-29-0"></span>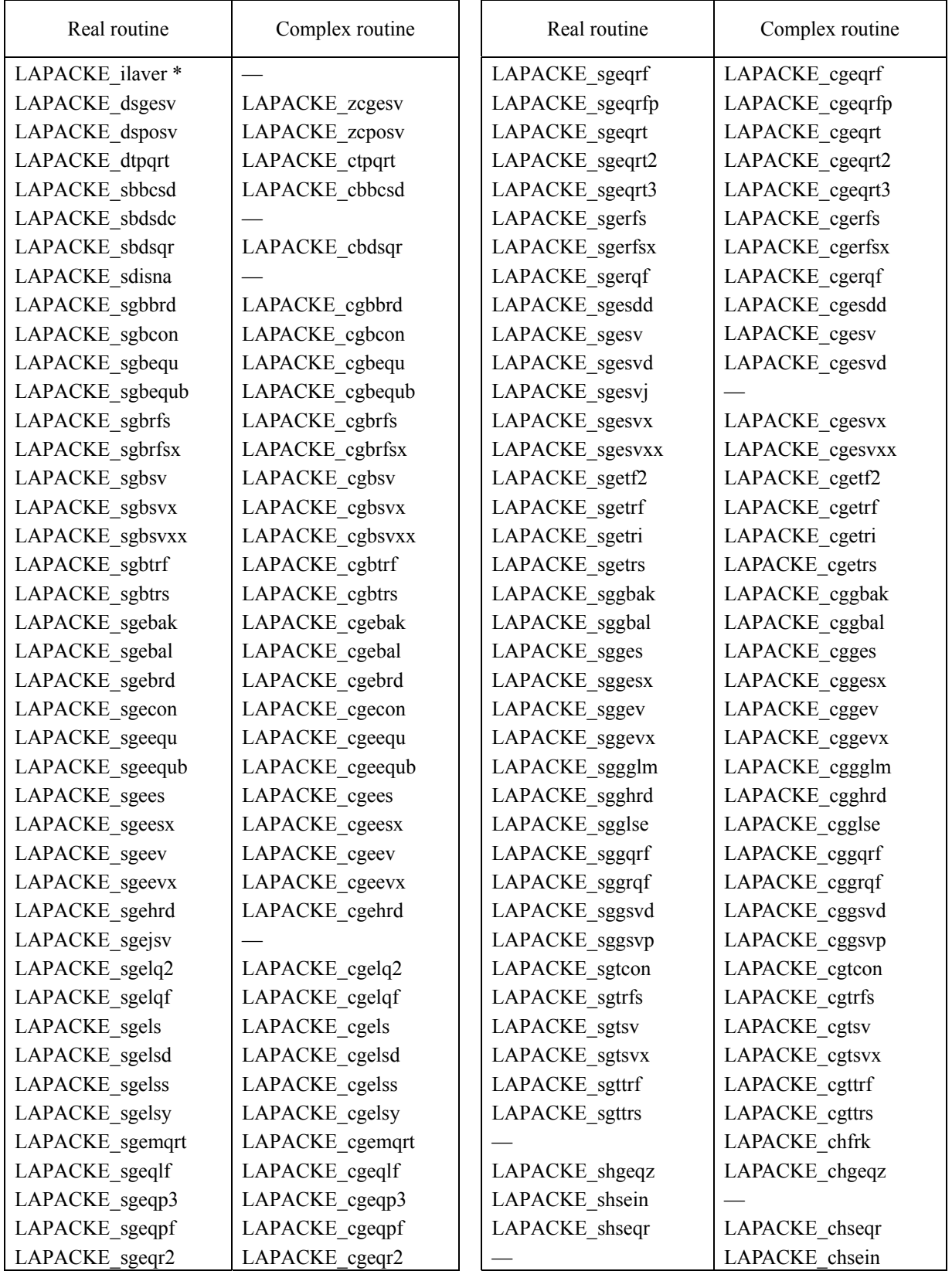

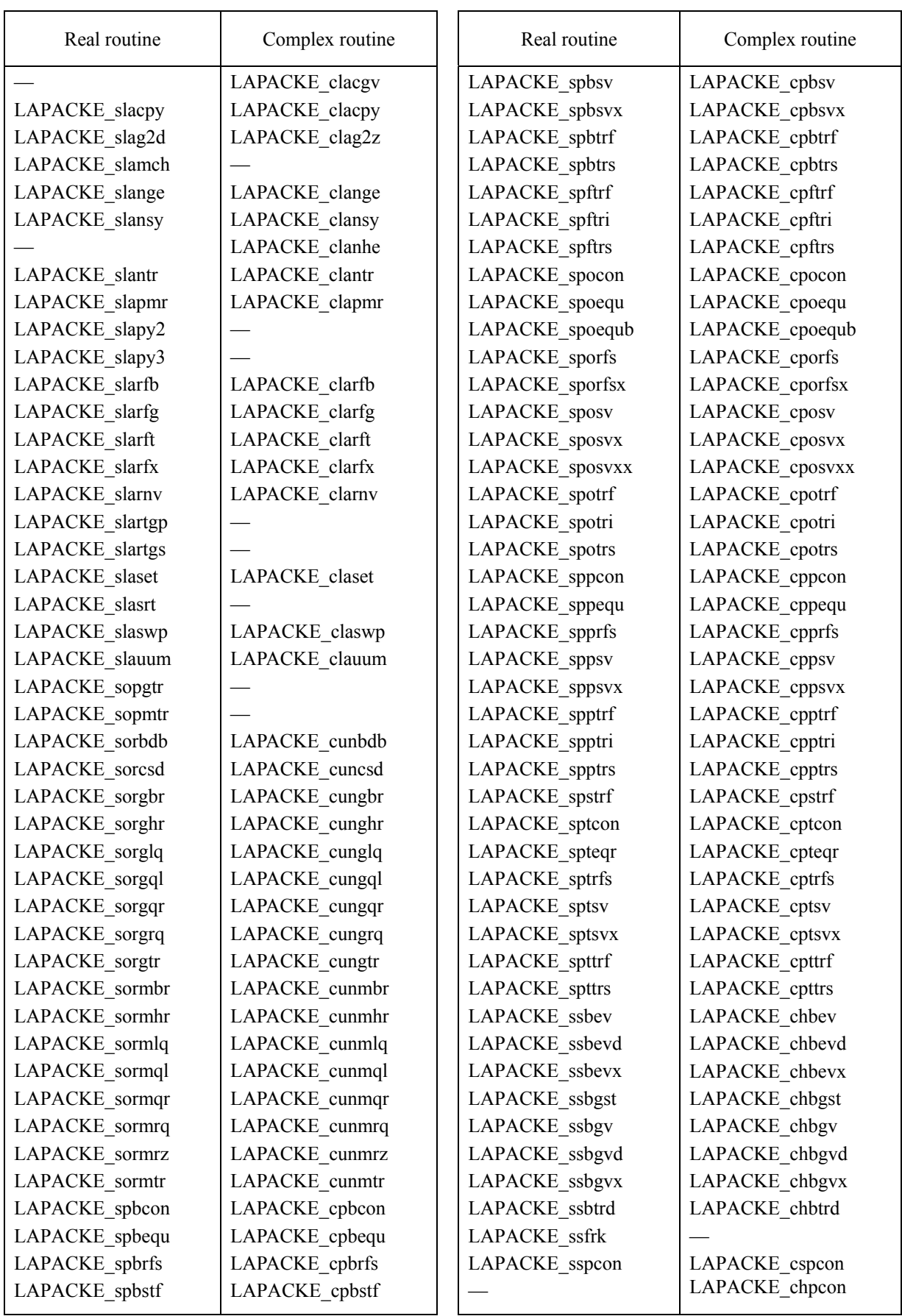

# Table A.11 C interface of LAPACK routines (continued)

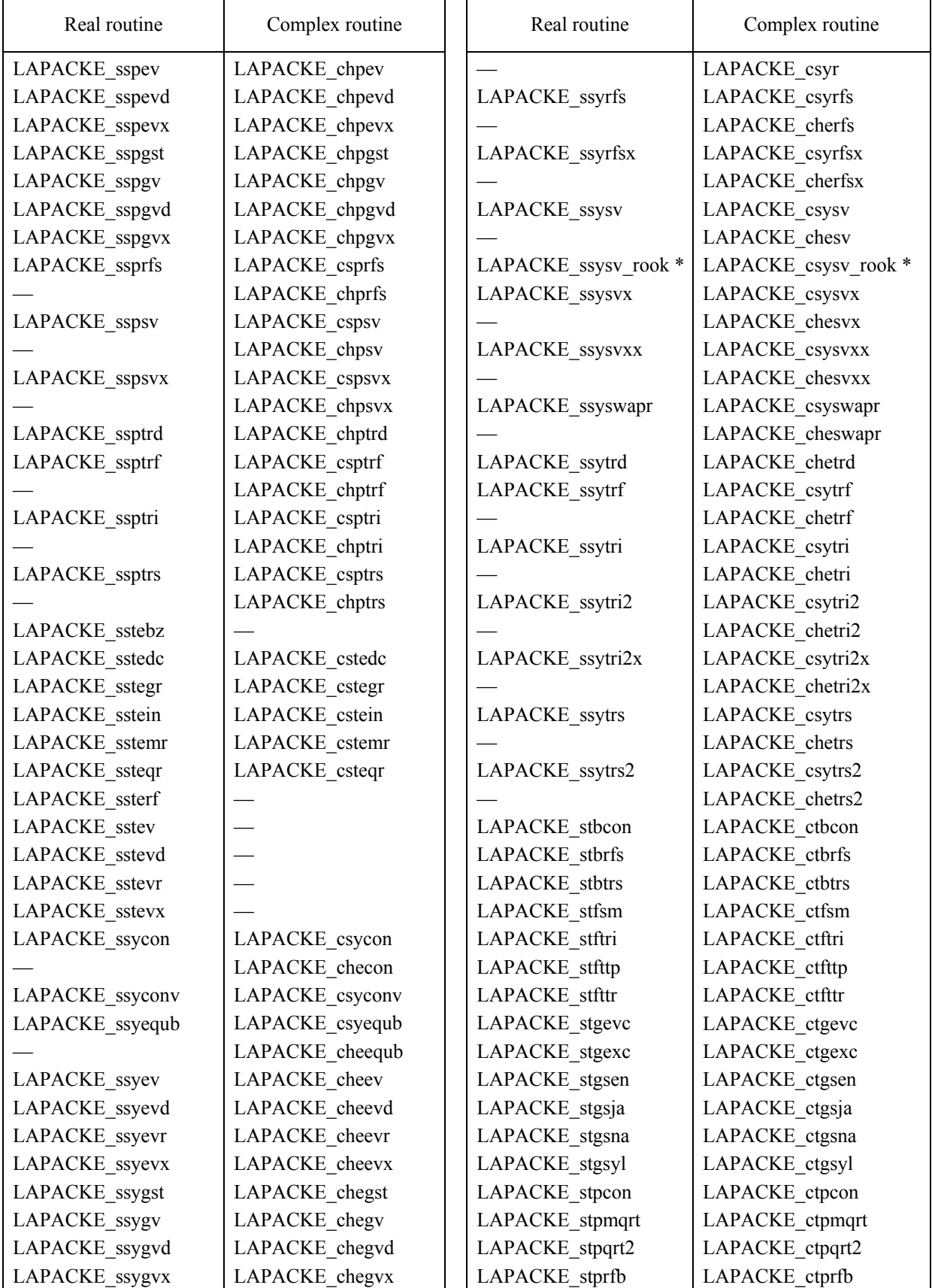

Table A.11 C interface of LAPACK routines (continued)

J.

<span id="page-32-0"></span>

| Real routine   | Complex routine | Real routine   | Complex routine |
|----------------|-----------------|----------------|-----------------|
| LAPACKE_stprfs | LAPACKE ctprfs  | LAPACKE strsna | LAPACKE ctrsna  |
| LAPACKE stptri | LAPACKE ctptri  | LAPACKE strsyl | LAPACKE_ctrsyl  |
| LAPACKE_stptrs | LAPACKE ctptrs  | LAPACKE strtri | LAPACKE ctrtri  |
| LAPACKE stpttf | LAPACKE ctpttf  | LAPACKE strtrs | LAPACKE ctrtrs  |
| LAPACKE stpttr | LAPACKE ctpttr  | LAPACKE strttf | LAPACKE ctrttf  |
| LAPACKE strcon | LAPACKE ctrcon  | LAPACKE strttp | LAPACKE ctrttp  |
| LAPACKE strevc | LAPACKE ctrevc  | LAPACKE stzrzf | LAPACKE ctzrzf  |
| LAPACKE strexc | LAPACKE ctrexc  |                | LAPACKE_cupgtr  |
| LAPACKE strrfs | LAPACKE ctrrfs  |                | LAPACKE_cupmtr  |
| LAPACKE strsen | LAPACKE ctrsen  |                |                 |

Table A.11 C interface of LAPACK routines (continued)

PLASMA routines are listed in Table A.12 and Table A.13. They are same routine name in C and Fortran. The symbol \* shows routines supported in C interface only.

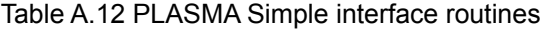

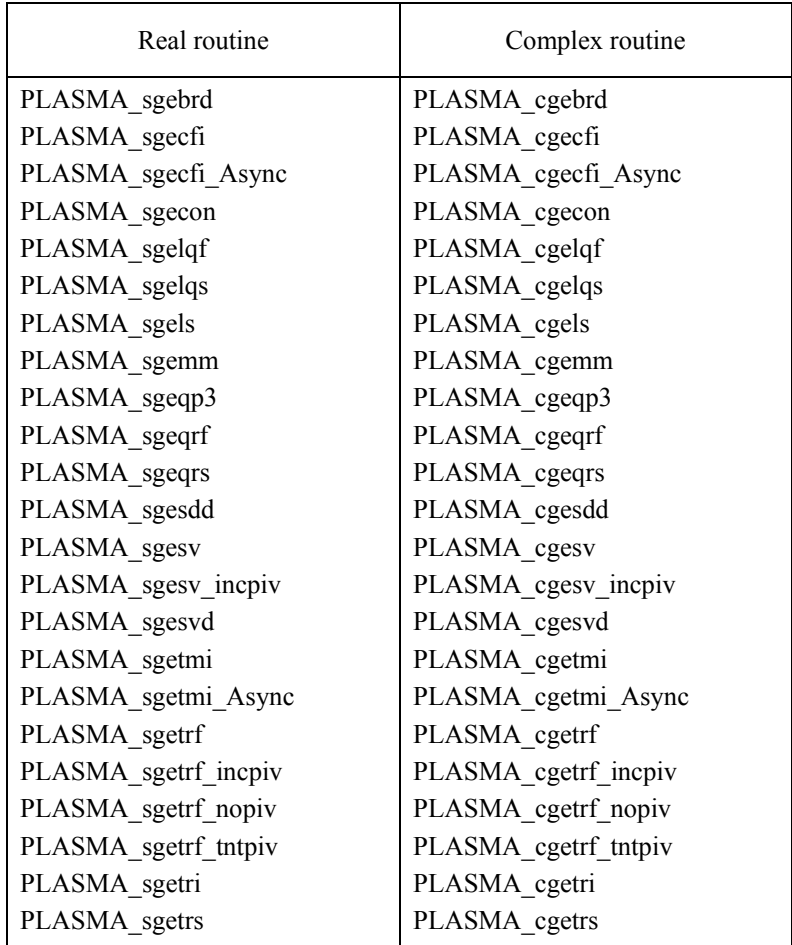

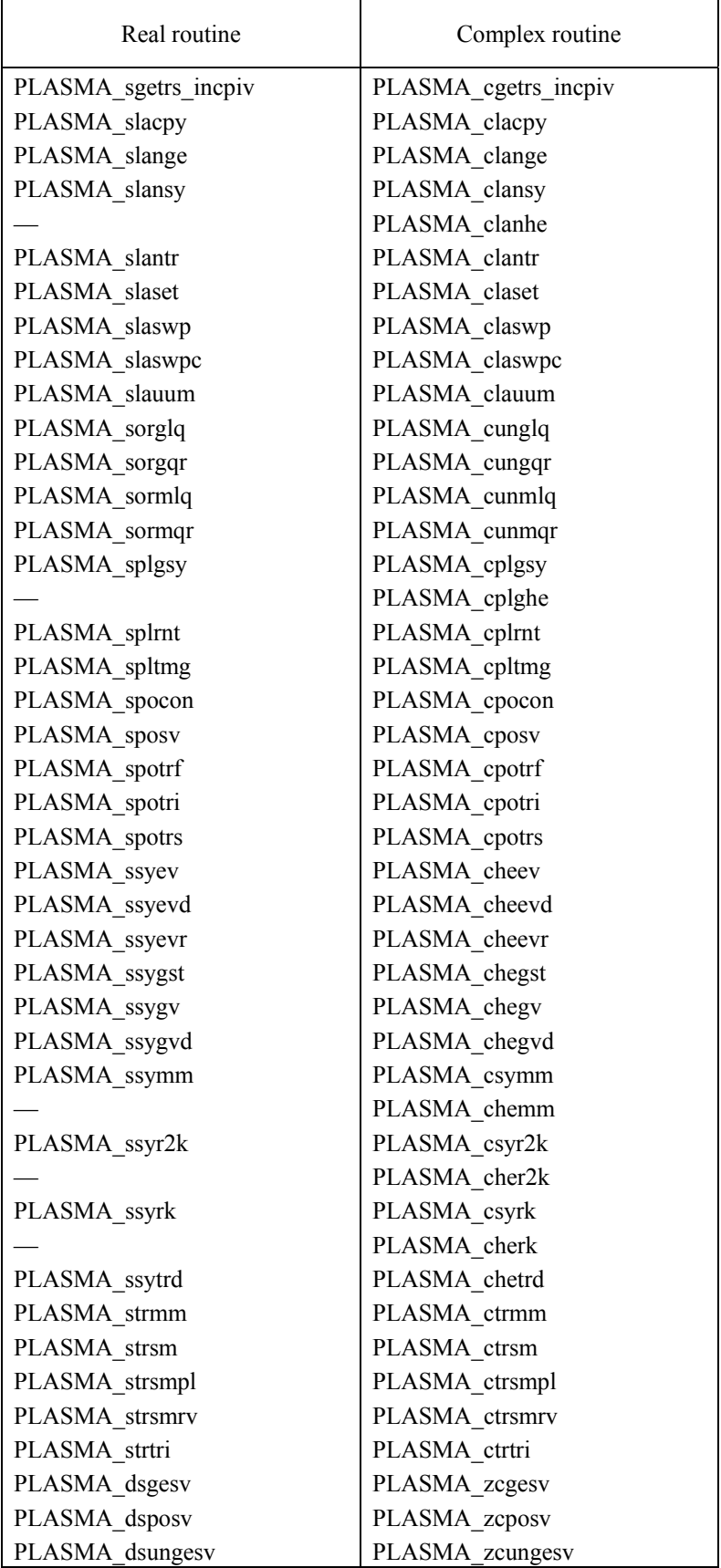

# Table A.12 PLASMA Simple interface routines (continued)

<span id="page-34-0"></span>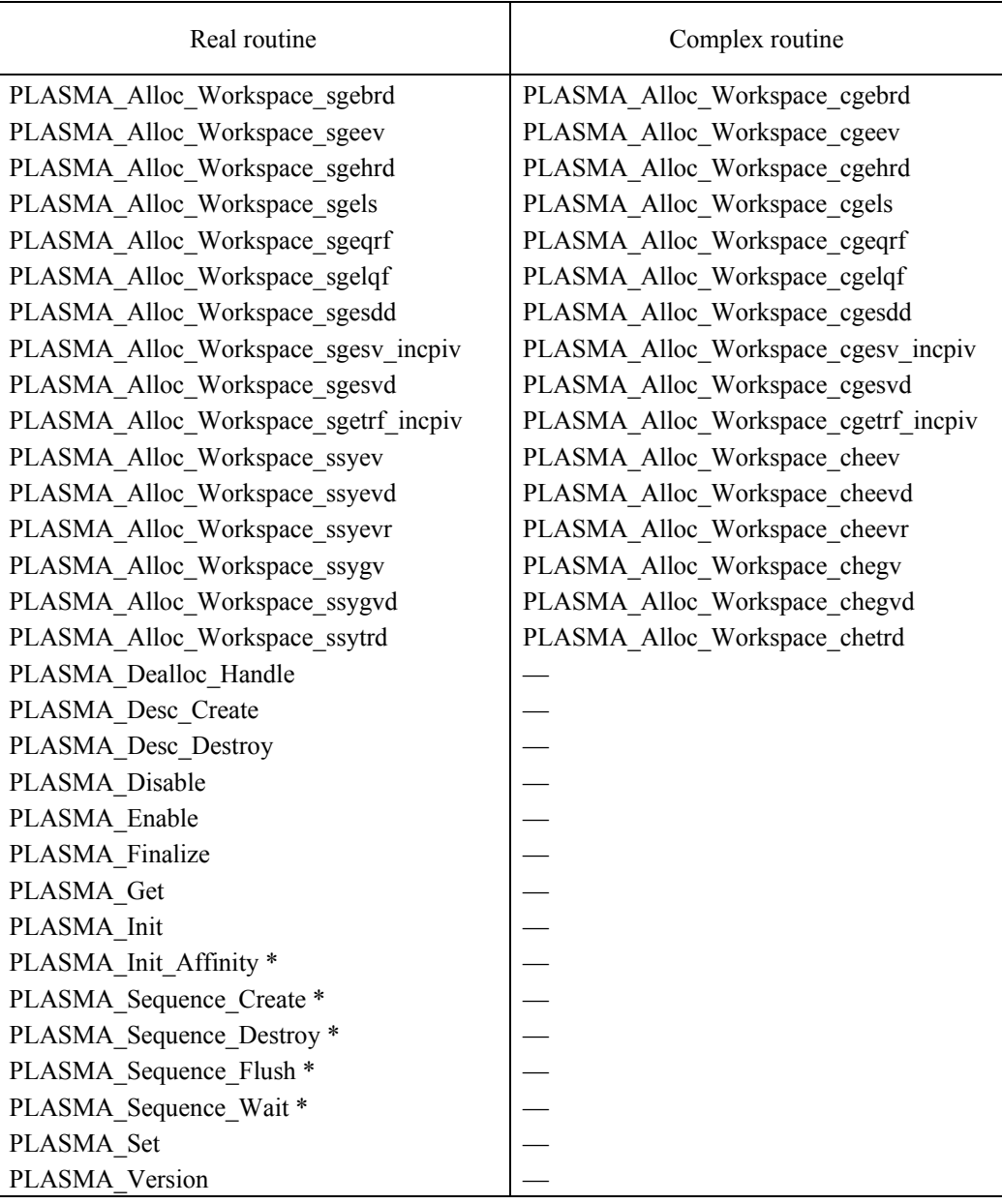

## Table A.13 PLASMA Main Routines

<span id="page-35-0"></span>Old routines in Table A.14 are replaced with new routines from LAPACK version 3.0 and from LAPACK version 3.2.2. The old routines are still included in the library but the user advised to upgrade to the new routines.

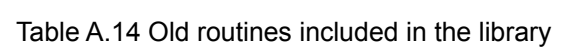

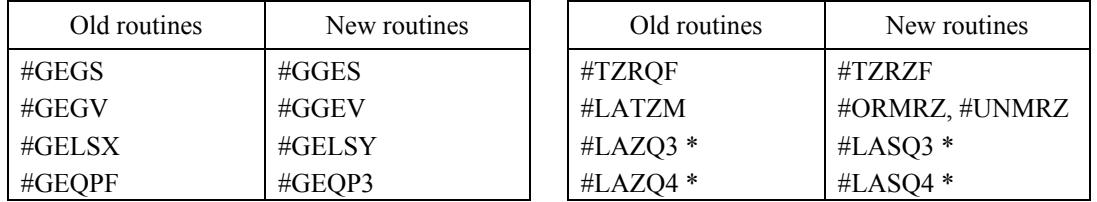

The interfaces of the routines in Table A.15 and Table A.16 are changed from LAPACK version 3.1.1 and from LAPACK version 3.2.2.

User program, which calls these routines, have to be changed for new interface.

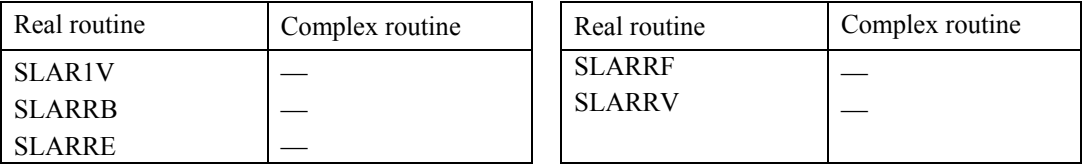

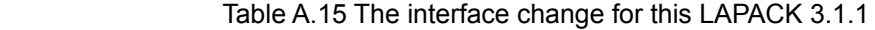

### Table A.16 The interface change for this LAPACK 3.2

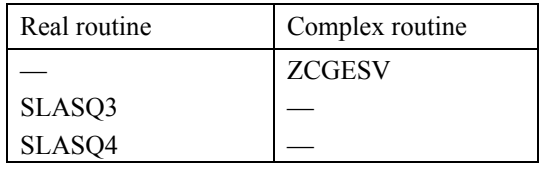

# <span id="page-36-0"></span>**A.3 ScaLAPACK**

# **A.3.1 ScaLAPACK**

The routines that are supplied with ScaLAPACK are listed in Table A.17 and Table A.18. Table A.17 lists driver routines and computational routines. Table A.18 lists auxiliary routines.

The routine names in the following tables are the names of real and complex routines. The character indicating the supported precision is the second character of the routine name. For a double precision routine, replace the "S" of the real routine with "D". For a double complex routine, replace the "C" of the complex routine with "Z".

Auxiliary routine PXERBLA is unique and do not depend on data type.

The symbol<sup>+</sup> shows new routines in version 1.8 of ScaLAPACK on Netlib.

The symbol \* shows new routines in version 2.0 of ScaLAPACK on Netlib.

| Real routine         | Complex routine      | Real routine   | Complex routine |
|----------------------|----------------------|----------------|-----------------|
| <b>BSTREXC*</b>      |                      | PSHSEQR *      |                 |
| <b>PSDBSV</b>        | <b>PCDBSV</b>        | <b>PSORGLQ</b> | <b>PCUNGLQ</b>  |
| <b>PSDBTRF</b>       | <b>PCDBTRF</b>       | <b>PSORGQL</b> | <b>PCUNGQL</b>  |
| <b>PSDBTRS</b>       | <b>PCDBTRS</b>       | <b>PSORGQR</b> | <b>PCUNGQR</b>  |
| <b>PSDTSV</b>        | <b>PCDTSV</b>        | <b>PSORGRQ</b> | <b>PCUNGRQ</b>  |
| <b>PSDTTRF</b>       | <b>PCDTTRF</b>       | <b>PSORMBR</b> | <b>PCUNMBR</b>  |
| <b>PSDTTRS</b>       | <b>PCDTTRS</b>       | <b>PSORMHR</b> | <b>PCUNMHR</b>  |
| <b>PSGBSV</b>        | <b>PCGBSV</b>        | <b>PSORMLQ</b> | <b>PCUNMLQ</b>  |
| <b>PSGBTRF</b>       | <b>PCGBTRF</b>       | <b>PSORMQL</b> | <b>PCUNMQL</b>  |
| <b>PSGBTRS</b>       | <b>PCGBTRS</b>       | <b>PSORMQR</b> | <b>PCUNMQR</b>  |
| PSGEBAL <sup>*</sup> |                      | <b>PSORMRQ</b> | <b>PCUNMRQ</b>  |
| <b>PSGEBRD</b>       | <b>PCGEBRD</b>       | <b>PSORMRZ</b> | <b>PCUNMRZ</b>  |
| <b>PSGECON</b>       | <b>PCGECON</b>       | <b>PSORMTR</b> | <b>PCUNMTR</b>  |
| <b>PSGEEQU</b>       | <b>PCGEEQU</b>       | <b>PSPBSV</b>  | <b>PCPBSV</b>   |
| <b>PSGEHRD</b>       | <b>PCGEHRD</b>       | <b>PSPBTRF</b> | <b>PCPBTRF</b>  |
| <b>PSGELQF</b>       | <b>PCGELQF</b>       | <b>PSPBTRS</b> | <b>PCPBTRS</b>  |
| <b>PSGELS</b>        | <b>PCGELS</b>        | <b>PSPOCON</b> | <b>PCPOCON</b>  |
| <b>PSGEQLF</b>       | <b>PCGEQLF</b>       | <b>PSPOEQU</b> | <b>PCPOEQU</b>  |
| <b>PSGEQPF</b>       | <b>PCGEQPF</b>       | <b>PSPORFS</b> | <b>PCPORFS</b>  |
| <b>PSGEQRF</b>       | <b>PCGEQRF</b>       | <b>PSPOSV</b>  | <b>PCPOSV</b>   |
| <b>PSGERFS</b>       | <b>PCGERFS</b>       | <b>PSPOSVX</b> | <b>PCPOSVX</b>  |
| <b>PSGERQF</b>       | <b>PCGERQF</b>       | <b>PSPOTRF</b> | <b>PCPOTRF</b>  |
| <b>PSGESV</b>        | <b>PCGESV</b>        | <b>PSPOTRI</b> | <b>PCPOTRI</b>  |
| <b>PSGESVD</b>       | PCGESVD <sup>+</sup> | <b>PSPOTRS</b> | <b>PCPOTRS</b>  |
| <b>PSGESVX</b>       | <b>PCGESVX</b>       | <b>PSPTSV</b>  | <b>PCPTSV</b>   |
| <b>PSGETRF</b>       | <b>PCGETRF</b>       | <b>PSPTTRF</b> | <b>PCPTTRF</b>  |
| <b>PSGETRI</b>       | <b>PCGETRI</b>       | <b>PSPTTRS</b> | <b>PCPTTRS</b>  |
| <b>PSGETRS</b>       | <b>PCGETRS</b>       | <b>PSSTEBZ</b> |                 |
| <b>PSGGQRF</b>       | <b>PCGGQRF</b>       | <b>PSSTEDC</b> |                 |
| <b>PSGGRQF</b>       | <b>PCGGRQF</b>       | <b>PSSTEIN</b> | <b>PCSTEIN</b>  |

Table A.17 Driver and Computational routines of ScaLAPACK

<span id="page-37-0"></span>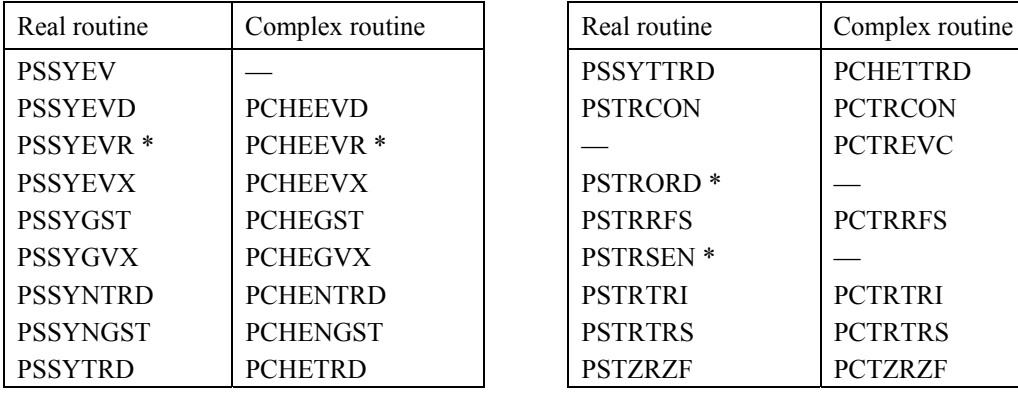

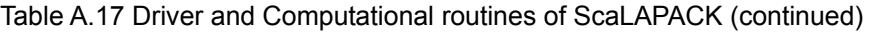

| Real routine     | Complex routine |  |  |
|------------------|-----------------|--|--|
| <b>PSSYTTRD</b>  | <b>PCHETTRD</b> |  |  |
| <b>PSTRCON</b>   | <b>PCTRCON</b>  |  |  |
|                  | <b>PCTREVC</b>  |  |  |
| <b>PSTRORD*</b>  |                 |  |  |
| <b>PSTRRFS</b>   | <b>PCTRRFS</b>  |  |  |
| <b>PSTRSEN</b> * |                 |  |  |
| <b>PSTRTRI</b>   | <b>PCTRTRI</b>  |  |  |
| <b>PSTRTRS</b>   | <b>PCTRTRS</b>  |  |  |
| <b>PSTZRZF</b>   | <b>PCTZRZF</b>  |  |  |

Table A.18 Auxiliary routines of ScaLAPACK

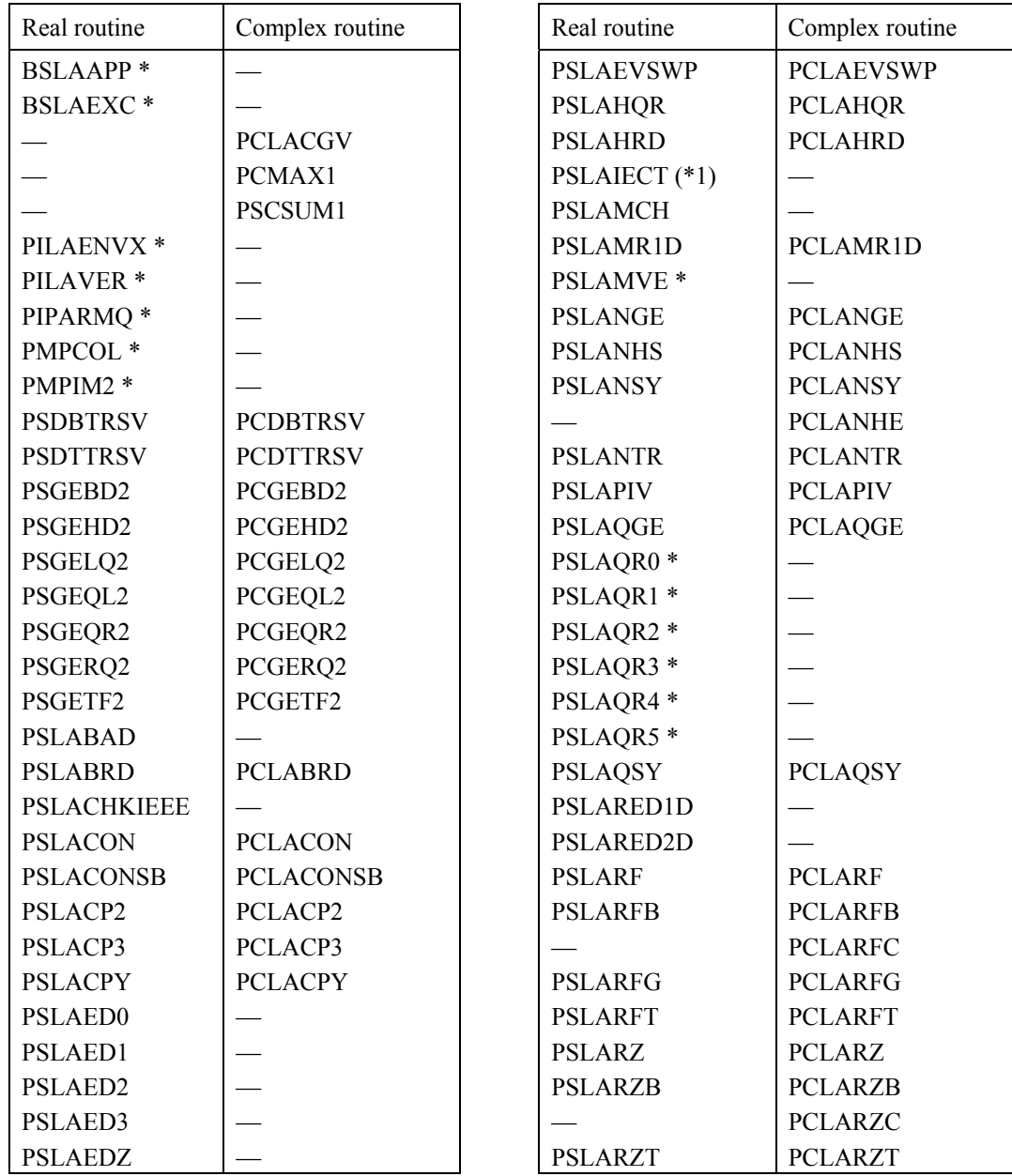

<span id="page-38-0"></span>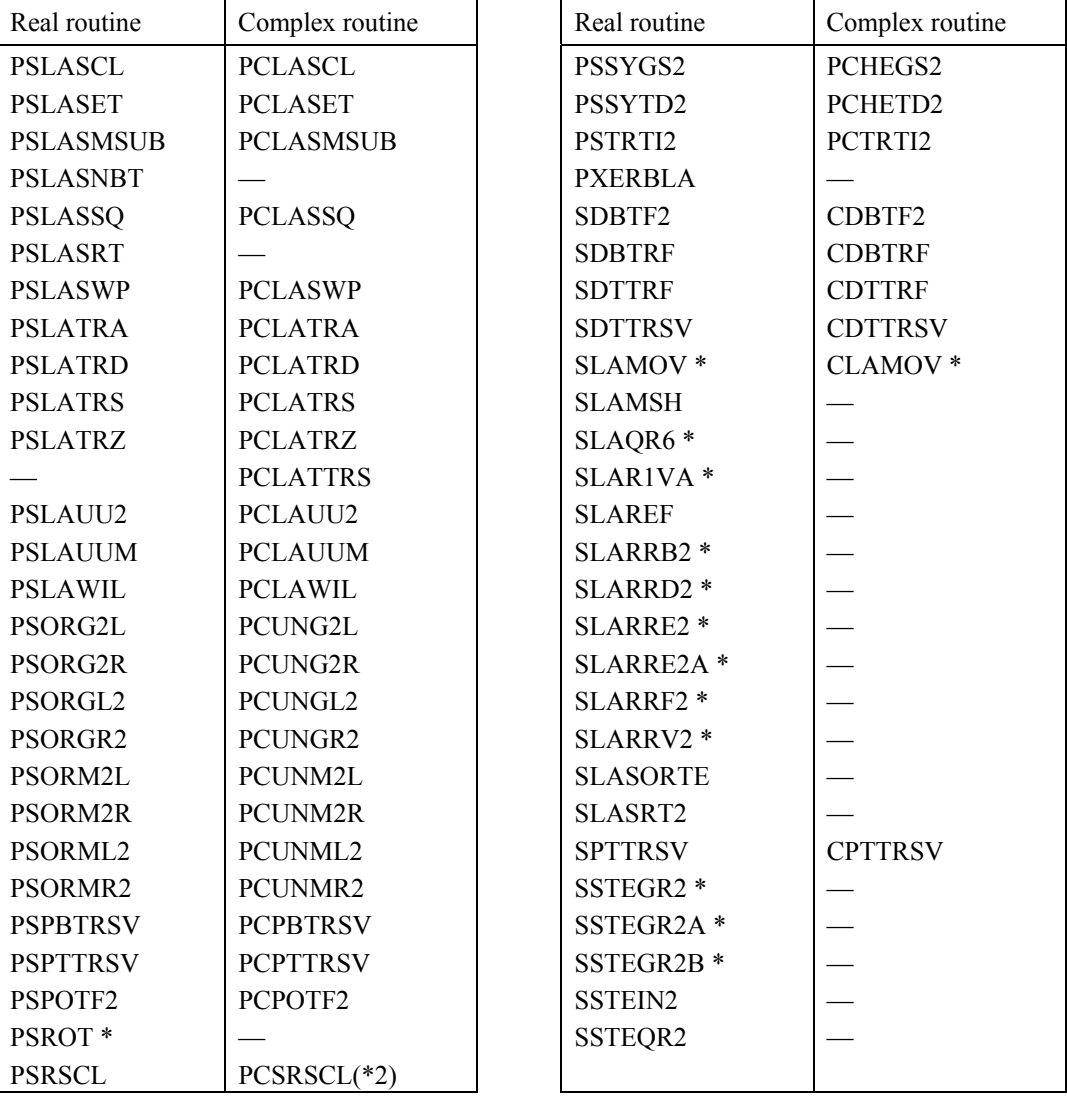

(\*1) The double precision version of PSLAIECT is named PDLAIECTB

(\*2) The double complex precision version of PCSRSCL is named PZDRSCL.

# **A.3.2 PBLAS**

The PBLAS routines supplied with this software are listed in Table A.19 to Table A.21.

The mark  $#$  means that it takes either of:

S : REAL

D : DOUBLE PRECISION

- C : COMPLEX
- Z : COMPLEX\*16

A combination of precisions means to use more than one precision. For example, "SC" of PSCNRM2 is a function returning real and complex entries.

<span id="page-39-0"></span>

| Routine name | Supported precision |    |         |   |                 |
|--------------|---------------------|----|---------|---|-----------------|
| P#SWAP       | S,                  |    | D, C, Z |   |                 |
| P#SCAL       | S,                  |    |         |   | D, C, Z, CS, ZD |
| $P#$ COPY    | S,                  |    | D, C, Z |   |                 |
| P#AXPY       | S,                  |    | D, C, Z |   |                 |
| $P#$ DOT     | S,                  | D  |         |   |                 |
| P#DOTU       |                     |    | C, Z    |   |                 |
| P#DOTC       |                     |    | C, Z    |   |                 |
| P#NRM2       | S,                  | D, |         |   | SC, DZ          |
| P#ASUM       | S,                  | D, |         |   | SC, DZ          |
| $p\#$ AMAX   |                     | D, | C.      | Z |                 |

Table A.19 Level 1 PBLAS routines

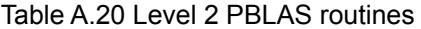

| Routine name | Supported precision |   |         |     |
|--------------|---------------------|---|---------|-----|
| P#GEMV       | S,                  |   | D, C, Z |     |
| P#HEMV       |                     |   | C, Z    |     |
| P#SYMV       | S,                  | D |         |     |
| P#TRMV       | S,                  |   | D, C, Z |     |
| P#TRSV       | S,                  |   | D, C, Z |     |
| $P\#GER$     | S,                  | D |         |     |
| P#GERU       |                     |   | C,      | - Z |
| P#GERC       |                     |   | C, Z    |     |
| P#HER        |                     |   | C, Z    |     |
| P#HER2       |                     |   | C, Z    |     |
| P#SYR        | S,                  | Ð |         |     |
| P#SYR2       |                     |   |         |     |

Table A.21 Level 3 PBLAS routines

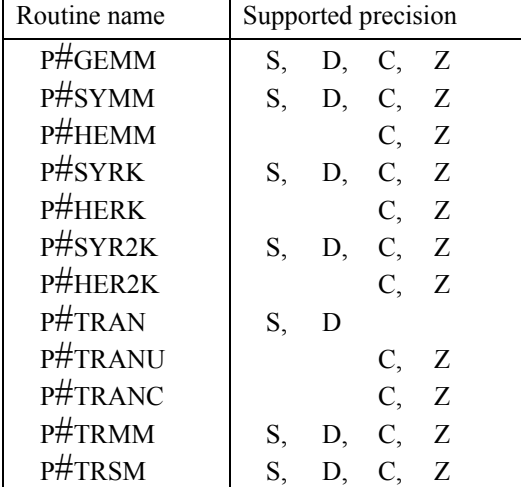

# <span id="page-40-0"></span>**A.3.3 BLACS**

The BLACS routines supplied with this software are listed in Table A.22

The mark  $#$  means that it takes either of:

- S : REAL
- D : DOUBLE PRECISION
- C : COMPLEX
- Z : COMPLEX\*16
- I : INTEGER

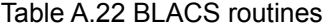

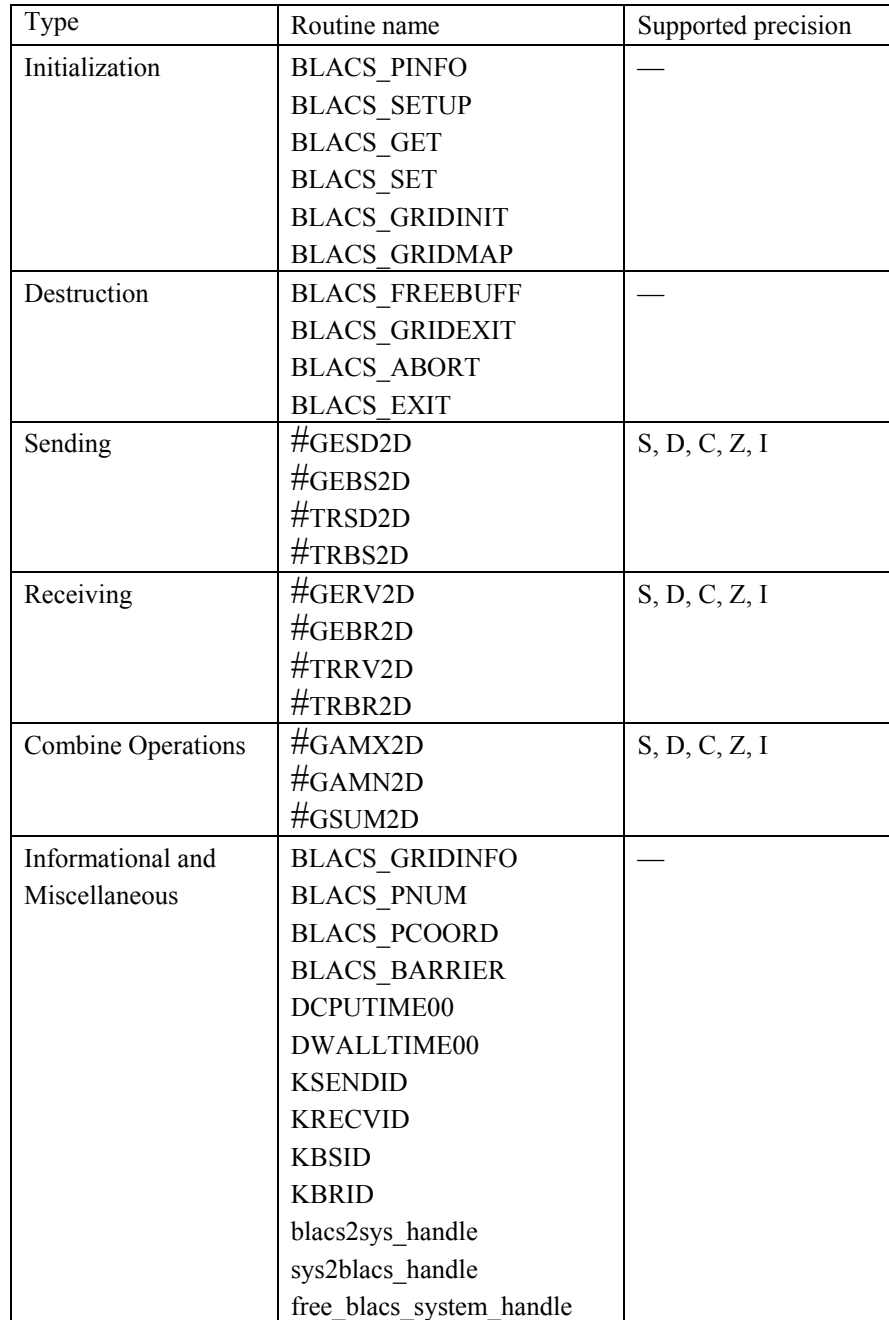

# <span id="page-41-0"></span>**A.3.4 TOOLS Routines**

TOOLS and matrix redistribution routines are listed in Table A.23.

The mark  $#$  means that it takes either of:

S : REAL

D : DOUBLE PRECISION

C : COMPLEX

Z : COMPLEX\*16

I : INTEGER

Table A.23 Tools routines

| Routine name               | Supported precision | Description                                                        |
|----------------------------|---------------------|--------------------------------------------------------------------|
| SL INIT<br><b>DESCINIT</b> |                     | <b>TOOLS</b> routine                                               |
| P#GEMR2D<br>P#TRMR2D       | S, D, C, Z, I       | Matrix Redistribution                                              |
| P#LAREAD                   | S, D, C, Z          | Read a matrix from a file and<br>distribute it to the process grid |
| P#LAWRITE                  | S, D, C, Z          | Write distribute matrix to a file                                  |

# **A.4 BLAS-like extensions**

There are extended functions in addition to standard BLAS routines in this product.

# **A.4.1 Half precision BLAS routines**

This product supports half precision routines for some BLAS routines. The parameter sequences are the same as double or single precision BLAS routines. Supported routines are listed in Table A.24.

|         | Fortran BLAS           | <b>CBLAS</b>         | Function                                                         |
|---------|------------------------|----------------------|------------------------------------------------------------------|
|         | routine name           | routine name         |                                                                  |
| Level 1 | FJBLAS SWAP R16        | fjeblas swap $r16$   | $x \leftrightarrow y$                                            |
|         | FJBLAS SCAL R16        | ficblas scal r16     | $x \leftarrow ax$                                                |
|         | FJBLAS COPY R16        | fjeblas copy $r16$   | $y \leftarrow x$                                                 |
|         | FJBLAS AXPY R16        | fjeblas axpy r16     | $y \leftarrow ax+y$                                              |
|         | FJBLAS DOT R16         | fjeblas dot r16      | $dot \leftarrow x^T y$                                           |
|         | FJBLAS ASUM R16        | fjeblas asum r16     | asum $\leftarrow$   re(x)   <sub>1</sub> +  im(x)   <sub>1</sub> |
|         | FJBLAS AMAX I32 R16    | fjeblas amax i32 r16 | amax $\leftarrow$ argmax $x_k$                                   |
| Level 2 | <b>FJBLAS GEMV R16</b> | fjeblas gemv r16     | $y \leftarrow aAx + by$                                          |
|         | <b>FJBLAS GER R16</b>  | fjeblas ger r16      | $A \leftarrow axy^{T}+A$                                         |
| Level 3 | <b>FJBLAS GEMM R16</b> | ficblas gemm r16     | $C \leftarrow aAB + bC$                                          |

Table A.24 Half precision BLAS routines

# **A.4.2 Sequential BLAS routines in the thread-parallel BLAS library**

The sequential BLAS routines can be called in a user program which uses thread parallel BLAS routines. For example, a program, which calls thread parallel BLAS routines and link with thread parallel version of BLAS library, can calls sequential version of BLAS routines in parallel regions.

The dedicated BLAS routines for sequential use are provided corresponding to not parallelized routines as well as parallelized routines.

Their routine names are not the same as general BLAS routines to be able to call both of the routines in one program. The parameter sequences are the same as general BLAS routines.

The sequential routine names of Fortran interface BLAS add "L\_" after the first letter of Netlib BLAS routine names.

Example 1:

CALL DGEMM(TRANSA, TRANSB, M, N, K, ...)

CALL DL\_GEMM(TRANSA, TRANSB, M, N, K, ...) ! sequential routine

Example 2:

I=IDAMAX(N, DX, INCX)

I=IL\_DAMAX(N, DX, INCX) ! sequential routine

The sequential routine names of Fortran interface half precision BLAS have the prefix "SS\_" to half precision BLAS routine names.

Example 3:

CALL FJBLAS\_GEMM\_R16(TRANSA, TRANSB, M, N, K, …)

CALL SS\_FJBLAS\_GEMM\_R16(TRANSA, TRANSB, M, N, K, ...) ! sequential routine

The sequential routine names for CBLAS has the prefix "#l\_" to Netlib CBLAS routine names. # is 7th character of CBLAS routine name.

Example 4:

cblas dgemm(layout, transa, transb, ...)

dl\_cblas\_dgemm(layout, transa, transb, ...) // sequential routine

Example 5:

cblas  $idamax(n, x, incx)$ 

il\_cblas\_idamax(n, x, incx) // sequential routine

The sequential routine names of half precision CBLAS and matrix copy/transpose routines have the prefix "ss" to original routine names.

Example 6:

fjcblas gemm  $r16$ (layout, transa, transb, ...)

ss fjcblas gemm  $r16$ (layout, transa, transb, ...) // sequential routine

The sequential BLAS routines supplied with this software are listed in Table A.25 to Table A.29.

<span id="page-43-0"></span>

| Fortran BLAS            | <b>CBLAS</b>                    | Supported precision      |
|-------------------------|---------------------------------|--------------------------|
| sequential routine name | sequential routine name         | (small letter for CBLAS) |
| $#L$ ROTG               | #1 cblas #rotg                  | S, D                     |
| #L ROTMG                | #1 cblas #rotmg                 | S, D                     |
| $#L$ ROT                | #1 cblas #rot                   | S, D                     |
| #L ROTM                 | #1 cblas #rotm                  | S, D                     |
| #L SWAP                 | #1 cblas #swap                  | S, D, C, Z               |
| $#L$ SCAL               | #1 cblas #scal                  | S, D, C, Z, CS, ZD       |
| $#L$ COPY               | #1_cblas_#copy                  | S, D, C, Z               |
| $#L$ AXPY               | #1 cblas #axpy                  | S, D, C, Z               |
| $#L$ DOT                | #1 cblas #dot                   | S, D,<br>DS              |
| $#L$ DOTU               | #1 cblas #dotu sub              | C, Z                     |
| $#L$ DOTC               | #1 cblas #dotc sub              | C, Z                     |
| $#L$ ##DOT              | #1 cblas ###dot                 | <b>SDS</b>               |
| $\#L$ NRM2, #L #NRM2    | #1 cblas #nrm2, #1 cblas ##nrm2 | SC, DZ<br>S, D,          |
| $#L$ ASUM, #L #ASUM     | #1 cblas_#asum, #1_cblas_##asum | S, D,<br>SC, DZ          |
| IL #AMAX                | #1 cblas i#amax                 | S, D, C, Z               |

Table A.25 Level 1 sequential BLAS routines

# Table A.26 Level 2 sequential BLAS routines

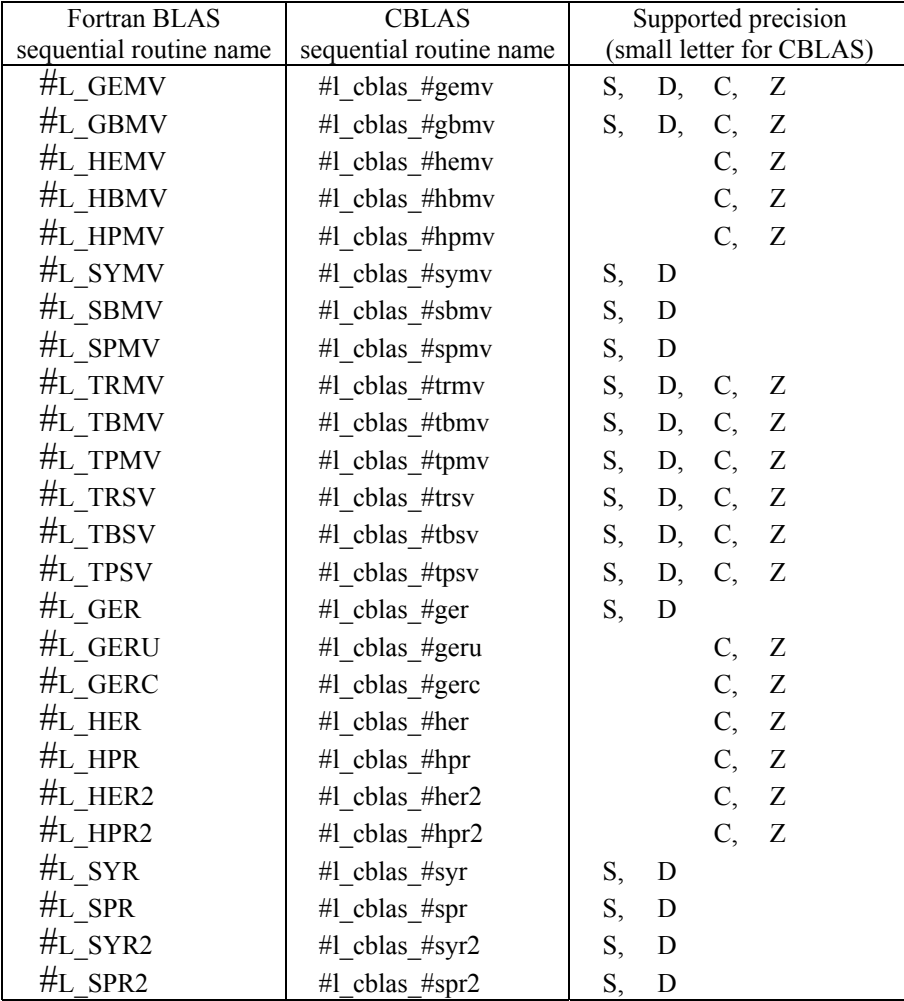

<span id="page-44-0"></span>

| Fortran BLAS            | <b>CBLAS</b>            | Supported precision      |
|-------------------------|-------------------------|--------------------------|
| sequential routine name | sequential routine name | (small letter for CBLAS) |
| #L GEMM                 | #1 cblas #gemm          | S.<br>D, C, Z            |
| #L SYMM                 | #1 cblas #symm          | S,<br>C, Z<br>D,         |
| #L HEMM                 | #1 cblas #hemm          | C.<br>Z                  |
| $#L$ SYRK               | #1 cblas #syrk          | C.<br>- Z<br>D.          |
| $#L$ HERK               | #1 cblas #herk          | C, Z                     |
| $#L$ SYR2K              | #1 cblas $#syr2k$       | C,<br>- Z<br>D.          |
| $#L$ HER2K              | #1 cblas #her2k         | C,<br>Z                  |
| #L TRMM                 | #1 cblas #trmm          | C,<br>- Z<br>D,          |
| #L TRSM                 | $#1$ cblas $#trsm$      | D.                       |

Table A.27 Level 3 sequential BLAS routines

### Table A.28 REAL\*2 sequential BLAS routines

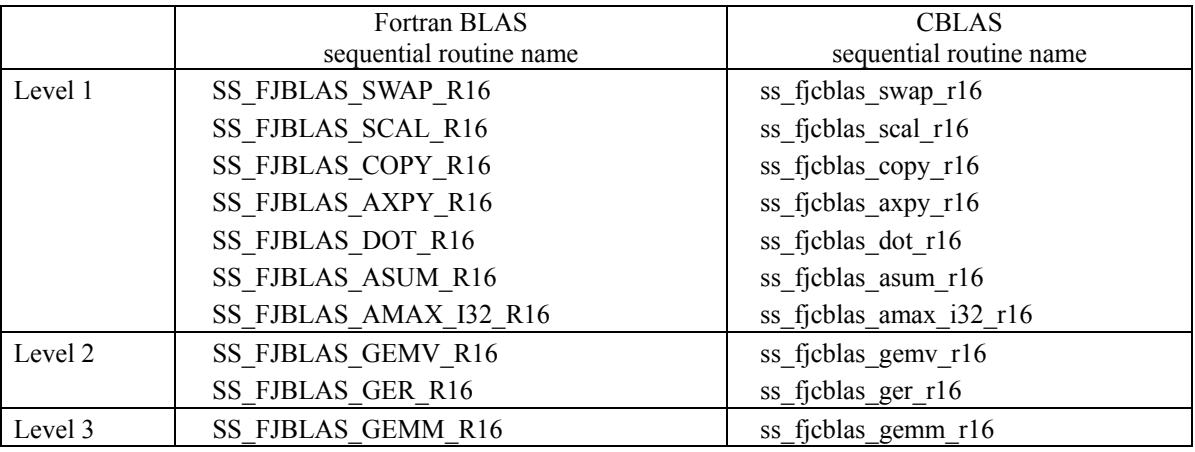

### Table A.29 Matrix copy and transpose sequential BLAS routines

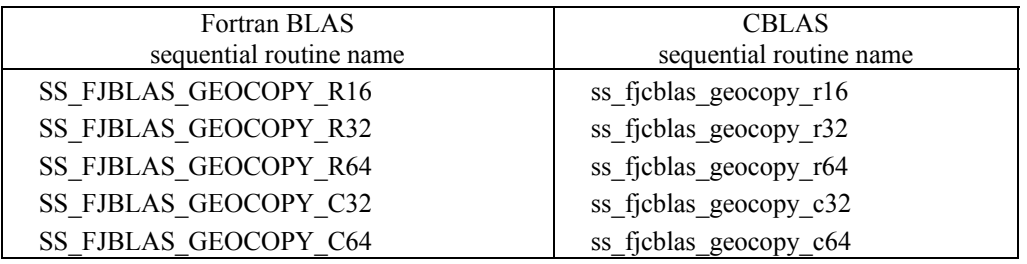

# **A.4.3 Matrix copy and transpose routines**

This product supports routines to copy or transpose the matrix.

# **A.4.3.1 Fortran interface**

# **Usage format**

call fjblas\_geocopy\_r16(order, trans, rows, cols, alpha, a, lda, b, ldb) call fjblas\_geocopy\_r32(order, trans, rows, cols, alpha, a, lda, b, ldb) call fjblas\_geocopy\_r64(order, trans, rows, cols, alpha, a, lda, b, ldb)

call fiblas geocopy c32(order, trans, rows, cols, alpha, a, lda, b, ldb)

call fjblas\_geocopy\_c64(order, trans, rows, cols, alpha, a, lda, b, ldb)

#### **Function**

These routines perform copy, transpose, conjugate transpose or conjugate copy of matrix stored in two dimensional array. They can scale the matrix by a constant alpha.

 $B := \text{alpha*} \text{op}(A)$ 

Input array and output array must not overlap.

The correspondence between routine names and alpha, a, and b types is as follows:

```
fjblas geocopy r16 : real(2)
fjblas geocopy r32 : real(4)
fjblas geocopy r64 : real(8)
fjblas_geocopy_c32 : complex(4) 
fjblas geocopy c64 : complex(8)
```
### **Arguments**

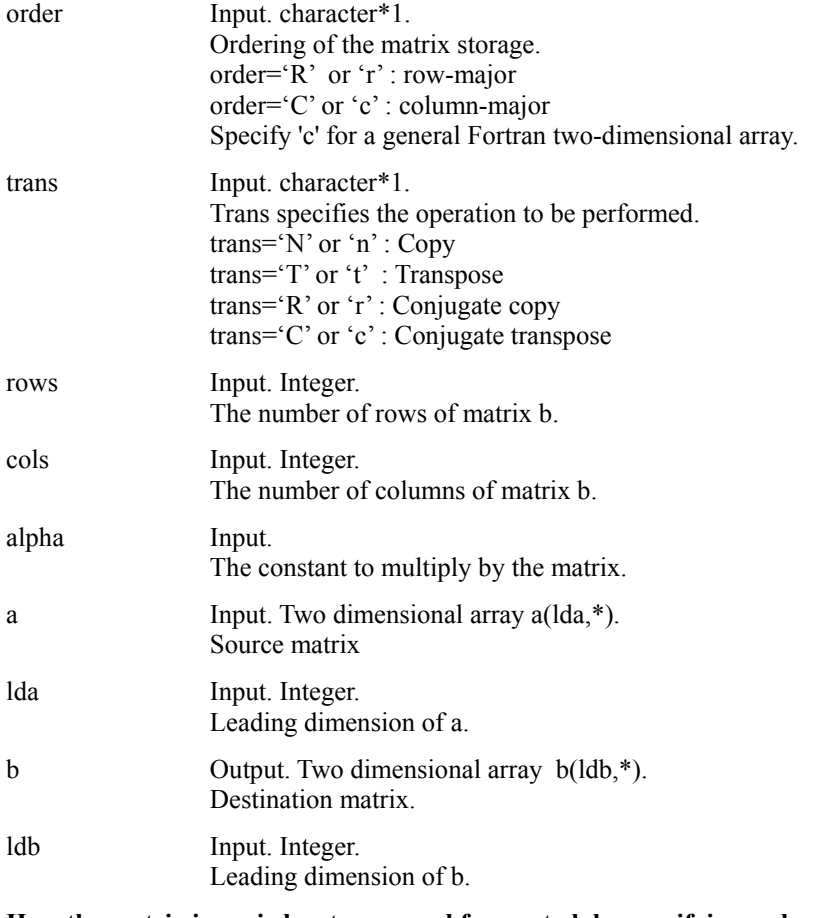

### **How the matrix is copied or transposed from a to b by specifying order and trans.**

When order = 'R' or 'r' and trans = 'N', 'n', 'R' or 'r',

Copy alpha \* a (1: cols, 1: rows) and store it in b (1: cols, 1: rows).

 $lda > = \text{cols}, \, \text{ldb} > = \text{cols}$ 

When order = 'R' or 'r' and trans = 'T', 't', 'C' or 'r',

Transpose alpha \* a (1: cols, 1: rows) and store it in b (1: rows, 1: cols).

 $lda = \text{cols}, ldb = \text{rows}$ 

<span id="page-46-0"></span>When order = 'C' or 'c' and trans = 'N', 'n', 'R' or 'r',

Copy alpha \* a (1: rows, 1: cols) and store it in b (1: rows, 1: cols).

 $lda > = rows, ldb > = rows$ 

When order =  $'C'$  or  $'c'$  and trans =  $'T'$ ,  $'t'$ ,  $'C'$  or  $'c'$ ,

Transpose alpha \* a (1: rows, 1: cols) and store it in b (1: cols, 1: rows).

 $lda$  > = rows,  $ldb$  > = cols

# **A.4.3.2 C/C++ interface**

#### **Usage format**

#include "cblas.h"

ficblas geocopy r16(order, trans, rows, cols, alpha,  $(\text{fp16 *})a$ , lda,  $(\text{fp16 *})b$ , ldb)

ficblas geocopy r32(order, trans, rows, cols, alpha, (float \*)a, lda, (float \*)b, ldb)

fjcblas geocopy r64(order, trans, rows, cols, alpha, (double \*)a, lda, (double \*)b, ldb)

ficblas geocopy  $c32$ (order, trans, rows, cols, alpha, (fcomplex \*)a, lda, (fcomplex \*)b, ldb)

ficblas geocopy  $c64$ (order, trans, rows, cols, alpha, (dcomplex \*)a, lda, (dcomplex \*)b, ldb)

fcomplex and dcomplex are single precision complex, double precision complex type defined in cblas.h.

### **Function**

These routines perform copy, transpose, conjugate transpose or conjugate copy of matrix stored in two dimensional array. They also scale the matrix by a constant alpha.

 $B := \text{alpha*} \text{op}(A)$ 

Input array and output array must not overlap.

The correspondence between routine names and alpha, a, and b types is as follows:

fjcblas\_geocopy\_r16 : \_\_fp16

fjcblas\_geocopy\_r32 : float

fjcblas\_geocopy\_r64 : double

fjcblas\_geocopy\_c32 : fcomplex

fjcblas\_geocopy\_c64 : dcomplex

### **Arguments**

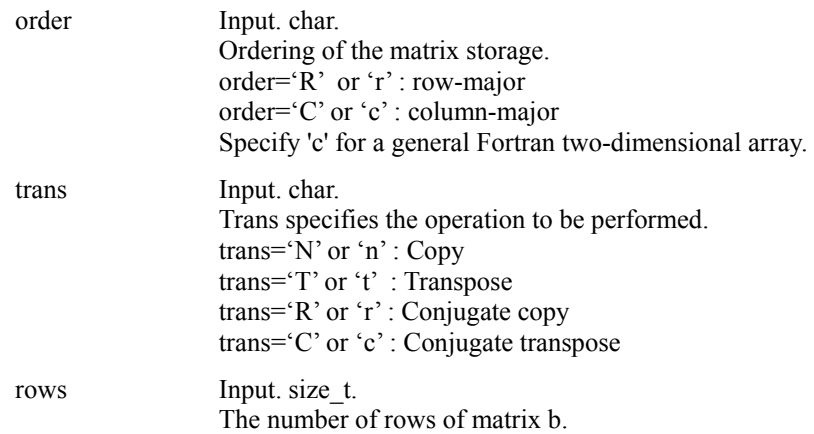

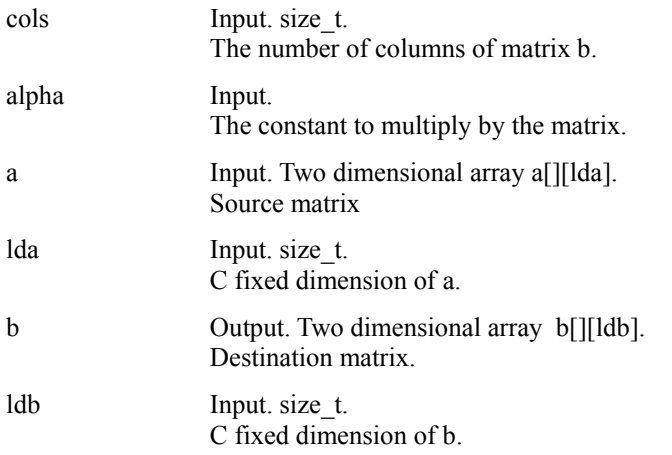

**How the matrix is copied or transposed from a to b by specifying order and trans.** 

When order = 'R' or 'r' and trans = 'N', 'n', 'R' or 'r',

Copy alpha  $*$  a[0...rows-1][ 0...cols-1] and store it in b[0...rows-1][ 0...cols-1].

 $lda = \text{cols}, \, \text{ldb} = \text{cols}$ 

When order = 'R' or 'r' and trans = 'T', 't', 'C' or 'c',

Transpose alpha \* a[0...rows-1][ 0...cols-1] and store it in b[0...cols-1][ 0...rows-1].  $lda >= \text{cols}, \, \text{ldb} >= \text{rows}$ 

When order =  $'C'$  or  $'c'$  and trans = 'N', 'n', 'R' or 'r',

Copy alpha \* a[0…cols-1][ 0…rows-1] and store it in b[0…cols-1][ 0…colsrows-1].

 $lda > = rows, lab > = rows$ 

When order = 'C' or 'c' and trans = 'T', 't', 'C' or 'c',

Transpose alpha \* a[0...cols-1][ 0...rows-1] and store it in b[0...rows-1][ 0...cols-1].  $lda > = rows, ldb > = cols$ 

# <span id="page-48-0"></span>**Appendix B License**

# **B.1 XBLAS**

Copyright (c) 2008-2009 The University of California Berkeley. All rights reserved.

**\$COPYRIGHT\$** 

Additional copyrights may follow

#### \$HEADER\$

Redistribution and use in source and binary forms, with or without modification, are permitted provided that the following conditions are met:

- Redistributions of source code must retain the above copyright notice, this list of conditions and the following disclaimer.
- Redistributions in binary form must reproduce the above copyright notice, this list of conditions and the following disclaimer listed in this license in the documentation and/or other materials provided with the distribution.
- Neither the name of the copyright holders nor the names of its contributors may be used to endorse or promote products derived from this software without specific prior written permission.

THIS SOFTWARE IS PROVIDED BY THE COPYRIGHT HOLDERS AND CONTRIBUTORS "AS IS" AND ANY EXPRESS OR IMPLIED WARRANTIES, INCLUDING, BUT NOT LIMITED TO, THE IMPLIED WARRANTIES OF MERCHANTABILITY AND FITNESS FOR A PARTICULAR PURPOSE ARE DISCLAIMED. IN NO EVENT SHALL THE COPYRIGHT OWNER OR CONTRIBUTORS BE LIABLE FOR ANY DIRECT, INDIRECT, INCIDENTAL, SPECIAL, EXEMPLARY, OR CONSEQUENTIAL DAMAGES (INCLUDING, BUT NOT LIMITED TO, PROCUREMENT OF SUBSTITUTE GOODS OR SERVICES; LOSS OF USE, DATA, OR PROFITS; OR BUSINESS INTERRUPTION) HOWEVER CAUSED AND ON ANY

<span id="page-49-0"></span>THEORY OF LIABILITY, WHETHER IN CONTRACT, STRICT LIABILITY, OR TORT (INCLUDING NEGLIGENCE OR OTHERWISE) ARISING IN ANY WAY OUT OF THE USE OF THIS SOFTWARE, EVEN IF ADVISED OF THE POSSIBILITY OF SUCH DAMAGE.

# **B.2 LAPACK**

Copyright (c) 1992-2011 The University of Tennessee and The University of Tennessee Research Foundation. All rights reserved. Copyright (c) 2000-2011 The University of California Berkeley. All

rights reserved.

Copyright (c) 2006-2012 The University of Colorado Denver. All rights reserved.

#### \$COPYRIGHT\$

Additional copyrights may follow

### \$HEADER\$

Redistribution and use in source and binary forms, with or without modification, are permitted provided that the following conditions are met:

- Redistributions of source code must retain the above copyright notice, this list of conditions and the following disclaimer.
- Redistributions in binary form must reproduce the above copyright notice, this list of conditions and the following disclaimer listed in this license in the documentation and/or other materials provided with the distribution.
- Neither the name of the copyright holders nor the names of its contributors may be used to endorse or promote products derived from this software without specific prior written permission.

The copyright holders provide no reassurances that the source code provided does not infringe any patent, copyright, or any other intellectual property rights of third parties. The copyright holders disclaim any liability to any recipient for claims brought against

<span id="page-50-0"></span>recipient by any third party for infringement of that parties intellectual property rights.

THIS SOFTWARE IS PROVIDED BY THE COPYRIGHT HOLDERS AND CONTRIBUTORS "AS IS" AND ANY EXPRESS OR IMPLIED WARRANTIES, INCLUDING, BUT NOT LIMITED TO, THE IMPLIED WARRANTIES OF MERCHANTABILITY AND FITNESS FOR A PARTICULAR PURPOSE ARE DISCLAIMED. IN NO EVENT SHALL THE COPYRIGHT OWNER OR CONTRIBUTORS BE LIABLE FOR ANY DIRECT, INDIRECT, INCIDENTAL, SPECIAL, EXEMPLARY, OR CONSEQUENTIAL DAMAGES (INCLUDING, BUT NOT LIMITED TO, PROCUREMENT OF SUBSTITUTE GOODS OR SERVICES; LOSS OF USE, DATA, OR PROFITS; OR BUSINESS INTERRUPTION) HOWEVER CAUSED AND ON ANY THEORY OF LIABILITY, WHETHER IN CONTRACT, STRICT LIABILITY, OR TORT (INCLUDING NEGLIGENCE OR OTHERWISE) ARISING IN ANY WAY OUT OF THE USE OF THIS SOFTWARE, EVEN IF ADVISED OF THE POSSIBILITY OF SUCH DAMAGE.

# **B.3 PLASMA**

- -- Innovative Computing Laboratory
- -- Electrical Engineering and Computer Science Department
- -- University of Tennessee
- -- (C) Copyright 2008-2010

 Redistribution and use in source and binary forms, with or without modification, are permitted provided that the following conditions are met:

- \* Redistributions of source code must retain the above copyright notice, this list of conditions and the following disclaimer.
- \* Redistributions in binary form must reproduce the above copyright notice, this list of conditions and the following disclaimer in the documentation and/or other materials provided with the distribution.
- \* Neither the name of the University of Tennessee, Knoxville nor the names of its contributors may be used to endorse or promote products derived from this software without specific prior written permission.

THIS SOFTWARE IS PROVIDED BY THE COPYRIGHT HOLDERS AND CONTRIBUTORS ``AS IS'' AND ANY EXPRESS OR IMPLIED WARRANTIES, INCLUDING, BUT NOT LIMITED TO, THE IMPLIED WARRANTIES OF MERCHANTABILITY AND FITNESS FOR A PARTICULAR PURPOSE ARE DISCLAIMED. IN NO EVENT SHALL THE COPYRIGHT HOLDERS OR CONTRIBUTORS BE LIABLE FOR ANY DIRECT, INDIRECT, INCIDENTAL,

<span id="page-51-0"></span>SPECIAL, EXEMPLARY, OR CONSEQUENTIAL DAMAGES (INCLUDING, BUT NOT LIMITED TO, PROCUREMENT OF SUBSTITUTE GOODS OR SERVICES; LOSS OF USE, DATA, OR PROFITS; OR BUSINESS INTERRUPTION) HOWEVER CAUSED AND ON ANY THEORY OF LIABILITY, WHETHER IN CONTRACT, STRICT LIABILITY, OR TORT (INCLUDING NEGLIGENCE OR OTHERWISE) ARISING IN ANY WAY OUT OF THE USE OF THIS SOFTWARE, EVEN IF ADVISED OF THE POSSIBILITY OF SUCH DAMAGE.

# **B.4 ScaLAPACK**

Copyright (c) 1992-2011 The University of Tennessee and The University of Tennessee Research Foundation. All rights reserved. Copyright (c) 2000-2011 The University of California Berkeley. All rights reserved.

Copyright (c) 2006-2011 The University of Colorado Denver. All rights reserved.

### \$COPYRIGHT\$

Additional copyrights may follow

### \$HEADER\$

Redistribution and use in source and binary forms, with or without modification, are permitted provided that the following conditions are met:

- Redistributions of source code must retain the above copyright notice, this list of conditions and the following disclaimer.
- Redistributions in binary form must reproduce the above copyright notice, this list of conditions and the following disclaimer listed in this license in the documentation and/or other materials provided with the distribution.
- Neither the name of the copyright holders nor the names of its contributors may be used to endorse or promote products derived from this software without specific prior written permission.

The copyright holders provide no reassurances that the source code

provided does not infringe any patent, copyright, or any other intellectual property rights of third parties. The copyright holders disclaim any liability to any recipient for claims brought against recipient by any third party for infringement of that parties intellectual property rights.

THIS SOFTWARE IS PROVIDED BY THE COPYRIGHT HOLDERS AND CONTRIBUTORS "AS IS" AND ANY EXPRESS OR IMPLIED WARRANTIES, INCLUDING, BUT NOT LIMITED TO, THE IMPLIED WARRANTIES OF MERCHANTABILITY AND FITNESS FOR A PARTICULAR PURPOSE ARE DISCLAIMED. IN NO EVENT SHALL THE COPYRIGHT OWNER OR CONTRIBUTORS BE LIABLE FOR ANY DIRECT, INDIRECT, INCIDENTAL, SPECIAL, EXEMPLARY, OR CONSEQUENTIAL DAMAGES (INCLUDING, BUT NOT LIMITED TO, PROCUREMENT OF SUBSTITUTE GOODS OR SERVICES; LOSS OF USE, DATA, OR PROFITS; OR BUSINESS INTERRUPTION) HOWEVER CAUSED AND ON ANY THEORY OF LIABILITY, WHETHER IN CONTRACT, STRICT LIABILITY, OR TORT (INCLUDING NEGLIGENCE OR OTHERWISE) ARISING IN ANY WAY OUT OF THE USE OF THIS SOFTWARE, EVEN IF ADVISED OF THE POSSIBILITY OF SUCH DAMAGE.